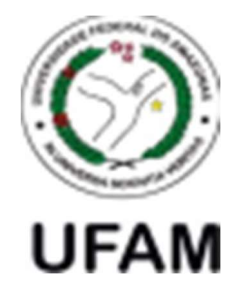

Universidade Federal do Amazonas Faculdade de Tecnologia

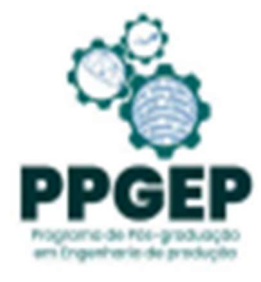

Programa de Pós-Graduação em Engenharia de Produção - PPGEP

# MESTRADO PROFISSIONAL EM ENGENHARIA DE PRODUÇÃO

NEWTON SILVA DE LIMA JÚNIOR

## AVALIAÇÃO DO SISTEMA ELETRÔNICO DE INFORMAÇÕES – SEI DA SUPERINTENDÊNCIA DA ZONA FRANCA DE MANAUS – SUFRAMA

MANAUS 2022

## NEWTON SILVA DE LIMA JÚNIOR

## AVALIAÇÃO DO SISTEMA ELETRÔNICO DE INFORMAÇÕES – SEI DA SUPERINTENDÊNCIA DA ZONA FRANCA DE MANAUS – SUFRAMA

Dissertação apresentada ao Programa de Pós-graduação em Engenharia de Produção da Universidade Federal do Amazonas, como parte do requisito para obtenção do título de Mestre em Engenharia de Produção, na área de Pesquisa Operacional.

Orientador: Prof. Dr. Márcio Antônio Couto Ferreira

MANAUS 2022

# Ficha Catalográfica

Ficha catalográfica elaborada automaticamente de acordo com os dados fornecidos pelo(a) autor(a).

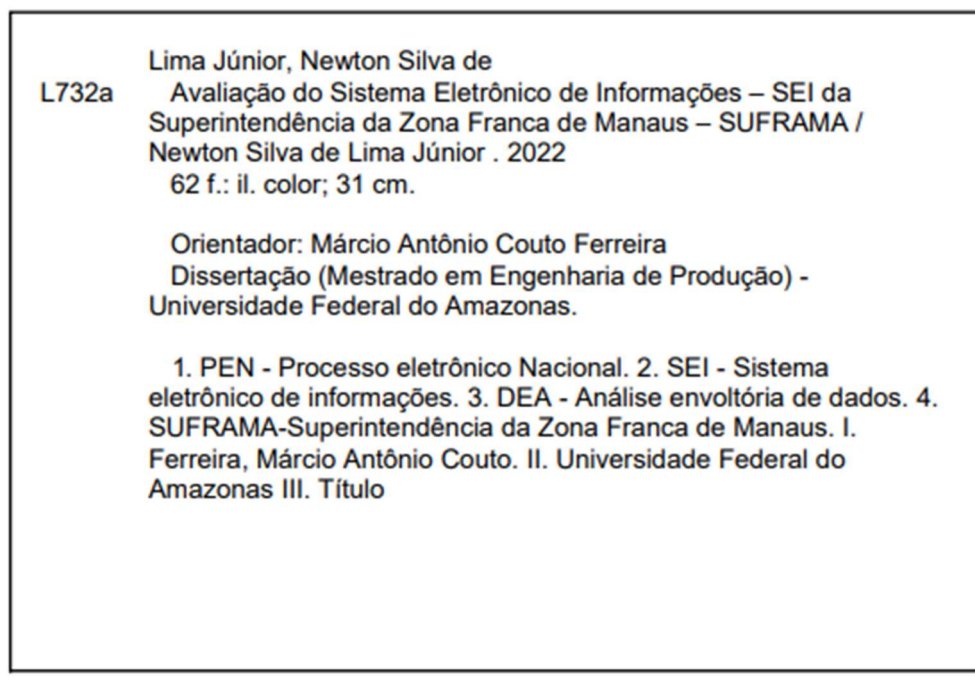

### NEWTON SILVA DE LIMA JÚNIOR

### AVALIAÇÃO DO SISTEMA ELETRÔNICO DE INFORMAÇÕES – SEI DA SUPERINTENDÊNCIA DA ZONA FRANCA DE MANAUS – SUFRAMA

Dissertação apresentada ao Programa de Pós-graduação em Engenharia de Produção da Universidade Federal do Amazonas, como parte do requisito para obtenção do título de Mestre em Engenharia de Produção, na área de Pesquisa Operacional.

Defesa em 01 de novembro de 2022.

### BANCA EXAMINADORA

Prof. Dr. Márcio Antônio Couto Ferreira, Presidente. Universidade Federal do Amazonas – UFAM

Prof. Dr. Joaquim Maciel da Costa Craveiro Universidade Federal do Amazonas – UFAM

Prof. Dr. Tiago Gonçalves Santos, Membro Universidade Federal do Amazonas – UFAM

> MANAUS 2022

### Agradecimentos

 Agradeço a Deus, que me ajudou a superar os obstáculos nessa jornada, fortificando-me para concluir mais essa etapa de minha vida.

 A presente dissertação é uma sinergia de muitos colaboradores: pais, filhos, esposa, amigos, diversos companheiros de trabalho e meu inspirado e resistente Orientador.

 Por eles fui iluminado e motivado a seguir em frente e encontrar soluções criativas para produzir este trabalho.

A todos meu muito obrigado.

#### Resumo

A avaliação possui abordagem quantitativa e qualitativa e natureza exploratória com procedimento técnico bibliográfico, tem como objetivo analisar o Sistema Eletrônico de Informações (SEI), principal produto do Processo Eletrônico Nacional (PEN). No âmbito da Superintendência da Zona Franca de Manaus (SUFRAMA), possui pouco mais de cinco anos de implantado e substitui o antigo modelo de processo físico (papel), viabilizando assim uma solução de Tecnologia da Informação e da Comunicação (TIC), para o trâmite de processos virtuais, gerando às entidades públicas que o implementaram benefícios e vantagens impossíveis de serem alcançados pelo modelo anterior. A avaliação buscou variáveis de entrada (inputs) e saída (outputs) do SEI, com intuito de apontar dados, possíveis de serem processados por modelo de Análise Envoltória de Dados (DEA), propondo uma análise anual do SEI da SUFRAMA, de forma que cada ano compreendesse uma Unidade Tomadora de Decisão (DMU), com usabilidade proposta por um software livre. A proposta de pesquisa mostrou-se bem-sucedida ao fornecer dados da origem do SEI bem como identificá-lo como uma ferramenta da Indústria 4.0, suas características e sua potencialidade de agregar novas funções, uma delas proposta nesse trabalho, a associação SEI e DEA conforme a estruturação da pesquisa ano a ano também exitosa ao indicar resultados que servem de apoio a tomada de decisão institucional para aperfeiçoar os serviços públicos prestados. Por fim a escolha do software livre SIAD que apresenta usabilidade para usuários sem conhecimento de programa computacional ou mesmo modelos matemáticos, sendo de fácil adaptação por servidores públicos.

Palavras-chave: Processo eletrônico Nacional; Sistema Eletrônico de Informações; Análise envoltória de dados; SUFRAMA.

#### **Abstract**

The evaluation has a quantitative and qualitative approach and an exploratory nature with a technical bibliographic procedure, it aims to analyze the Sistema Eletrônico de Informações (SEI), the main product of the Processo Eletrônico Nacional (PEN). Within the scope of the Superintendência da Zona Franca de Manaus (SUFRAMA), it has been in place for just over five years and replaces the old physical process model (paper), thus enabling an Information and Communication Technology (ICT) solution for the processing of virtual processes, generating to the public entities that implemented it benefits and advantages impossible to be reached by the previous model. The evaluation sought input variables (inputs) and outputs (outputs) of the SEI, to point out data, which can be processed by the Data Envelopment Analysis (DEA) model, proposing an annual analysis of the SEI of SUFRAMA, so that each year comprised a Decision-Making Unit (DMU), with usability proposed by free software. The research proposal proved to be successful in providing data on the origin of the SEI as well as identifying it as an Industry 4.0 tool, its characteristics and its potential to add new functions, one of which is proposed in this work, the association SEI and DEA according to the structuring of the year-to-year survey, it is also successful in indicating results that support institutional decision-making to improve the public services provided. Finally, the choice of the free software SIAD, which presents usability for users without knowledge of computer programs or even mathematical models, being easy to adapt by public servants.

Keywords: Processo Eletrônico Nacional; Sistema Eletrônico de Informações; Data envelopment analysis; SUFRAMA.

## LISTA DE FIGURAS

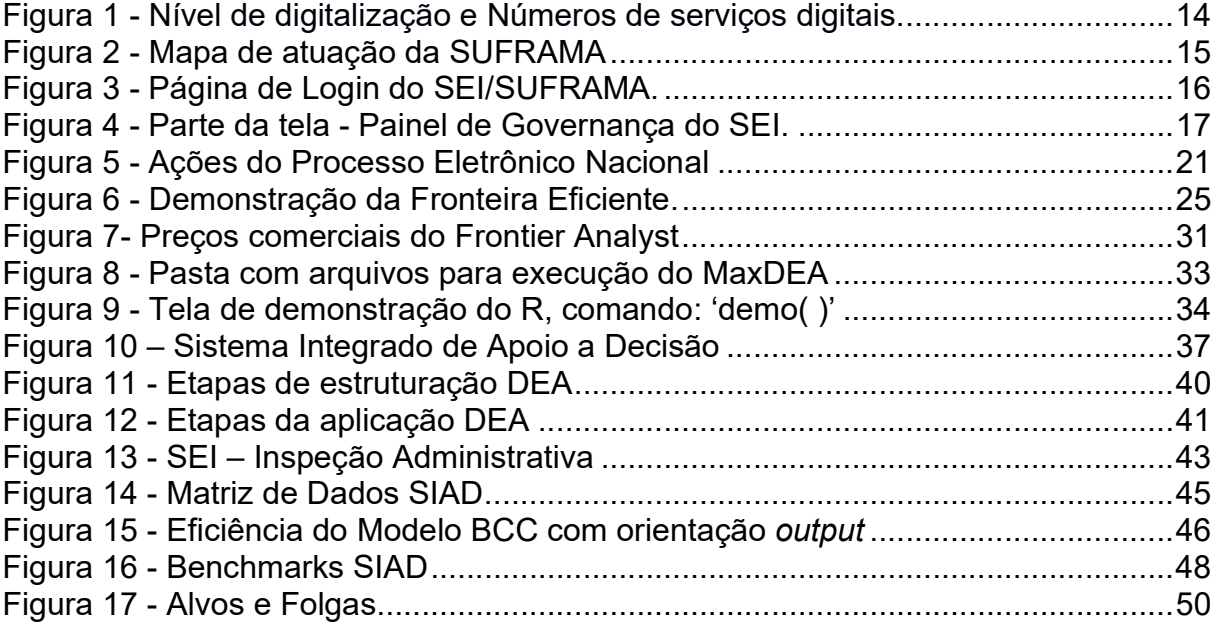

## LISTA DE TABELAS

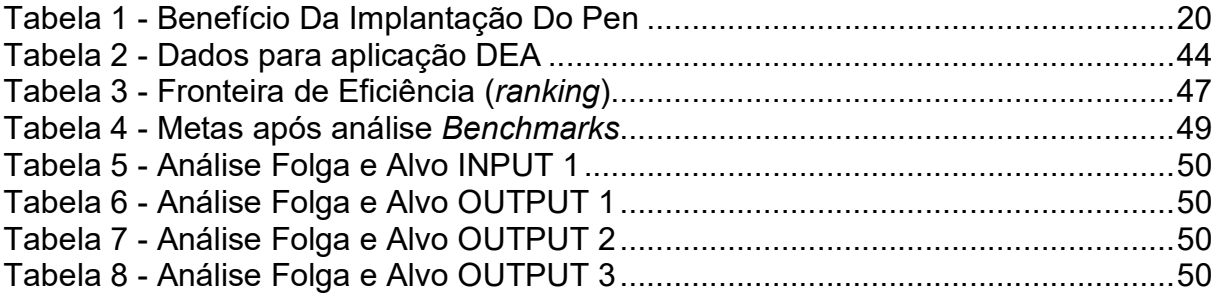

## LISTA DE SIGLAS E ABREVIATURAS

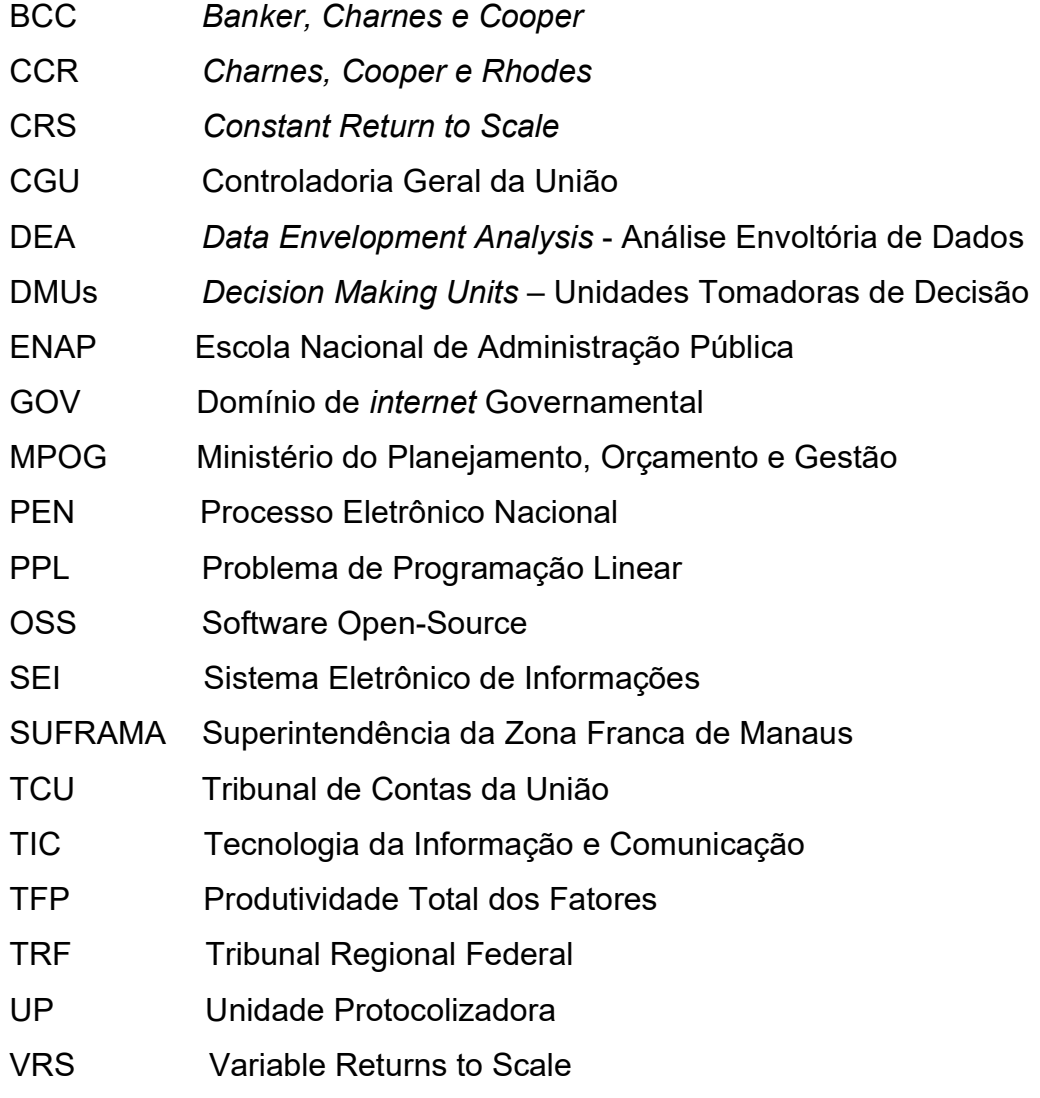

# **SUMÁRIO**

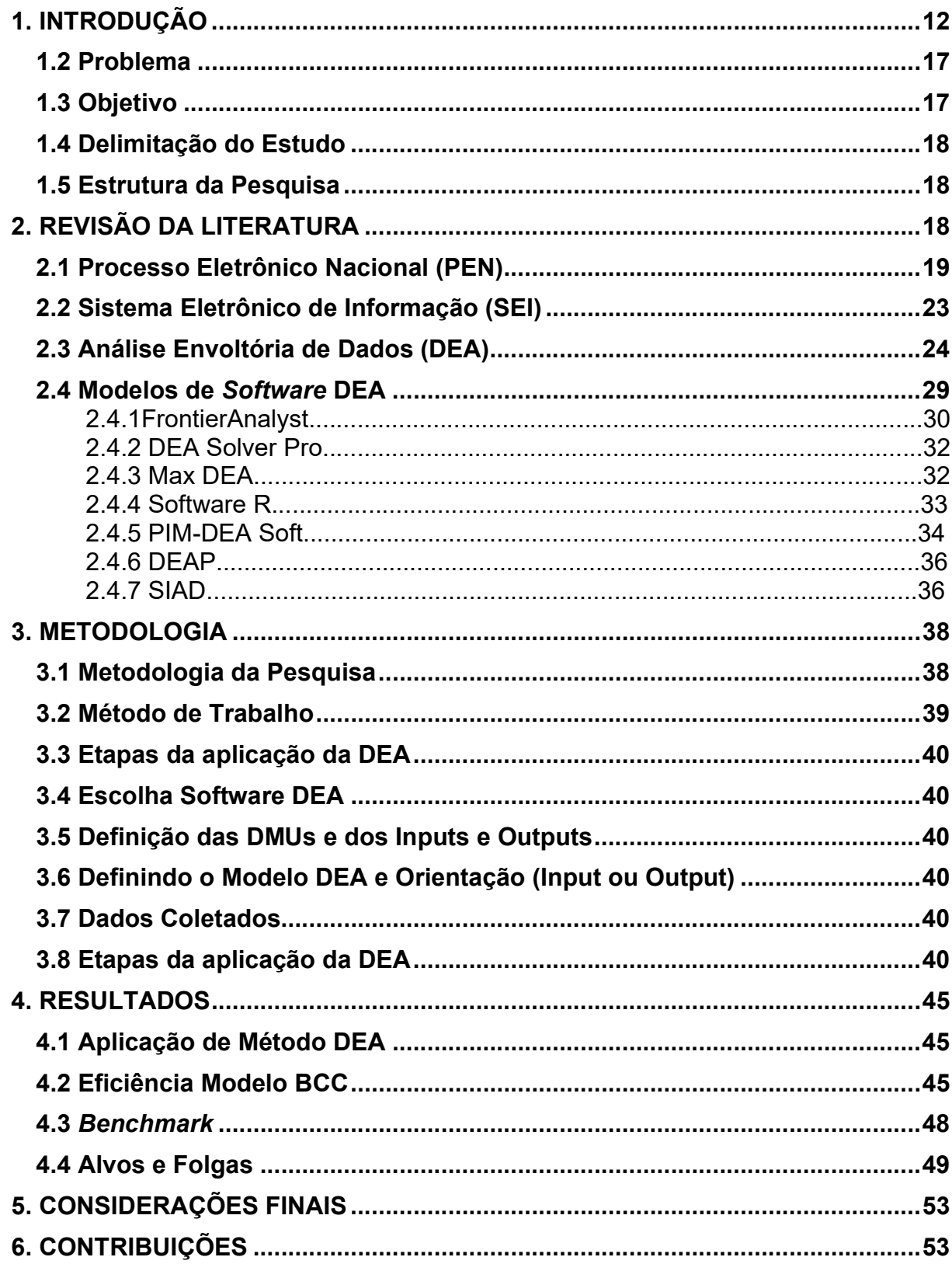

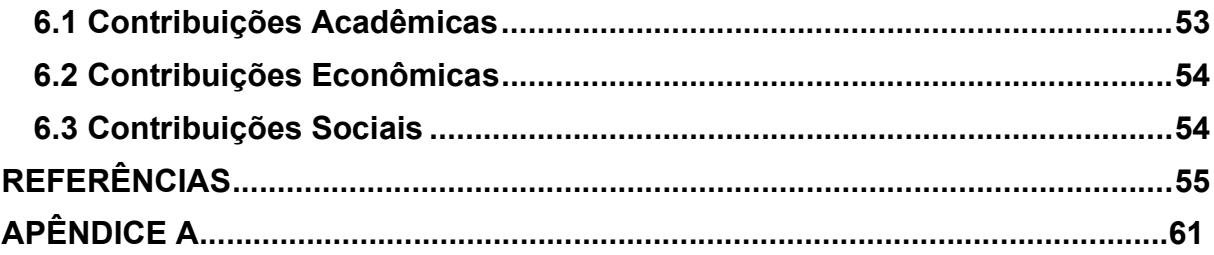

## 1. INTRODUÇÃO

Transformações sistemáticas ocorrem atualmente em todos os setores da sociedade mundial, as novas tecnologias nunca imaginadas e acessíveis a praticamente todos os públicos, tornaram-se geradoras de mudanças radicais nas formas de consumo, de trabalho, de produção de bens e serviços. Essa revolução é chamada de 4.0, fazendo referência ao principal título da indústria 4.0, que engloba as principais inovações tecnológicas dos campos de automação, controle e tecnologia da informação, aplicadas aos processos de manufatura a partir de Sistemas Cyber-Físicos, Internet das Coisas e Internet dos Serviços. Essa realidade implica na adoção de conjuntos de tecnologias emergentes de TI e automação industrial, com intensa digitalização de informações e comunicação direta entre sistemas, máquinas, produtos e pessoas. Uma dessas tecnologias que sinergicamente à indústria 4.0, impulsionam as evoluções digitais de produtos e serviços é a Tecnologia da Informação e Comunicação (PASETO; MARTINS; PRZEYBILOVICZ, 2020).

A Tecnologia da Informação e da Comunicação (TIC) tornou-se uma das ferramentas básicas das operações cotidianas, presente em todo tipo de organização, sejam públicas ou privadas, notadamente a sociedade em rede (CARDOSO; CASTELLS, 2005), na qual a tecnologia tem papel central no desenvolvimento e organização das relações sociais. Conceituada pela Secretaria de Governo Digital do Ministério da Economia na Instrução Normativa nº 01/2019 SGD/ME, como conjunto de bens e/ou serviços que apoiam processos de negócio, mediante a conjugação de recursos, processos e técnicas utilizados para obter, processar, armazenar, disseminar e fazer uso de informações (BRASIL, 2019).

Dentro dos diversos recursos que a TIC proporciona o Sistema Eletrônico de Informação (SEI) foi o avanço que solucionou os problemas de custos e deslocamentos, possibilitando que fossem resolvidos de uma só vez, tanto para os órgãos públicos como para os usuários, responsável por armazenar eletronicamente o teor das solicitações dos usuários, permitindo consultas on-line para todos os interessados, troca de informações, solicitações de eventuais documentos, disponibilização de autorizações e licenças ao usuário, dentro do processo, tudo eletronicamente, sem há necessidade de deixar o ambiente físico em que o usuário do sistema se encontra (ROMARO; ARAÚJO, 2021).

A TIC constitui-se em ferramenta estratégica para consecução dos objetivos das instituições, organizações e órgãos públicos. Utilizada de forma adequada, permite, não apenas o alinhamento, mas a celeridade na execução dos objetivos do Estado, maior interação e integração com o cidadão. Multiplicando a interação de processos, a TIC proporciona que as organizações públicas realizem suas atividades com ganhos substanciais nas operações, custos, transparência, redução do tempo e, sobretudo, com qualidade (MIYASHITA; SILVA, 2018). Pode-se então afirmar que essa reunião de ganhos se reflete em aumento de eficiência na gestão pública, no entanto, para isso o ajuizamento do GUIA METODOLÓGICO PARA INDICADORES de 2019, do Ministério do Planejamento, Desenvolvimento e Gestão, é conceitual:

Eficiência: essa medida possui estreita relação com produtividade, ou seja, o quanto se consegue produzir com os meios disponibilizados. Assim, a partir de um padrão ou referencial, a eficiência de um processo será tanto maior quanto mais produtos forem entregues com a mesma quantidade de insumos, ou quando os mesmos produtos e/ou serviços forem obtidos com menor quantidade de recursos.

Trata o guia de indicadores de desempenho às políticas públicas, que além do indicador eficiência elenca ainda: eficácia, efetividade e economicidade, importante destacar que esse conceito de eficiência permanece análogo ao de eficiência de processos como define PEÑA, 2008:

A combinação ótima dos insumos e métodos necessários (inputs) no processo produtivo de modo que gerem o máximo de produto (output) é o que se conceitua como eficiência. Isto significa que a eficiência é a capacidade de fazer certo as coisas, de minimizar a relação insumos – produtos. Visa assegurar a otimização da utilização dos recursos e, portanto, relaciona-se com os meios e não com os fins.

A implementação de novas tecnologias para atendimento das políticas públicas consolida-se como uma tendência de escala mundial, a adoção por sistemas que propõem alcançar maior eficiência e eficácia na administração pública. Como resultado, a sociedade adquire importante ferramenta para o controle da gestão governamental. Trata-se de um novo conceito que usa a tecnologia como principal ferramenta facilitadora e promotora de acesso a informações e prestações de serviço, geralmente adotada a abreviação de e-GOVERNMENT (FERNANDES et al, 2020).

O Governo brasileiro adotou a sigla GOV e o respectivo domínio BR, logo gov.br é um projeto de unificação dos canais digitais do governo federal. É um projeto

sobre como a relação do cidadão com o Estado deve ser: simples e focada nas necessidades do usuário de serviços públicos. Reúne, em um só lugar, serviços para o cidadão e informações sobre a atuação de todas as áreas do governo. Hoje os sites do Governo estão integrados, o que torna o portal gov.br a única entrada para as páginas institucionais da administração federal, disponibilizando ao cidadão um canal direto e rápido de relacionamento com os órgãos federais (BRASIL, 2022).

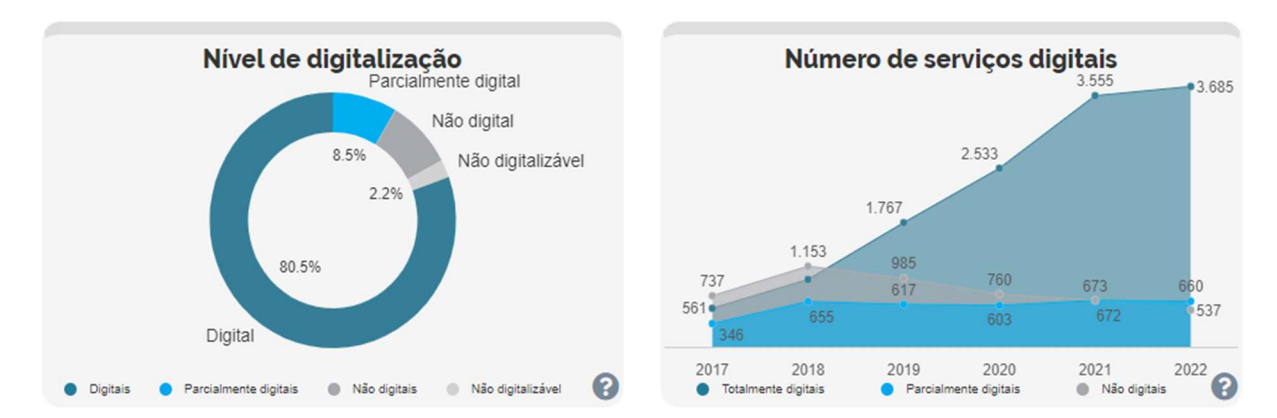

#### Figura 1 – Nível de digitalização e Números de serviços digitais.

## Quantos servicos são digitais?

Fonte: https://painelservicos.servicos.gov.br/, acesso em 04 de junho de 2022.

Como apresentado pela figura 1, os níveis de digitalização atuais de serviços prestados pelo governo federal, já se encontram acima de 80%, com valor de 3.685 serviços digitais, os dados apresentados são do próprio governo, a digitalização e a prestação de serviços digitais consolidaram-se no país nos últimos 4 anos, como apontam os gráficos, sendo esse novo paradigma uma consequência da adoção de ferramentas de tecnologias da informação e comunicação.

### 1.1 Contexto Zona Franca de Manaus e Implantação SEI

A Superintendência da Zona Franca de Manaus – SUFRAMA, é uma Autarquia vinculada ao Mistério da Economia, legalmente denominada:

> (...) uma área de livre comércio, de importação e exportação e de incentivos fiscais, estabelecida com a finalidade de criar no interior da Amazônia, um centro industrial, comercial e agropecuário dotado de condições econômicas que permitam o seu desenvolvimento, em face dos fatores locais e da grande distância a que se encontram os centros consumidores dos seus produtos (Art. 1º do Decreto-Lei nº 288, de 28/02/1967).

 Após cinco decênios de existência, a Suframa viabilizou a implantação dos três polos que compõem a ZFM - comercial, industrial e agropecuário - promovendo a interiorização do desenvolvimento pelos Estados da área de abrangência do seu modelo, identificando oportunidades de negócios e atraindo investimentos para a região, tanto para o Polo Industrial de Manaus quanto para os demais setores econômicos da sua área de atuação (BRASIL, 2021).

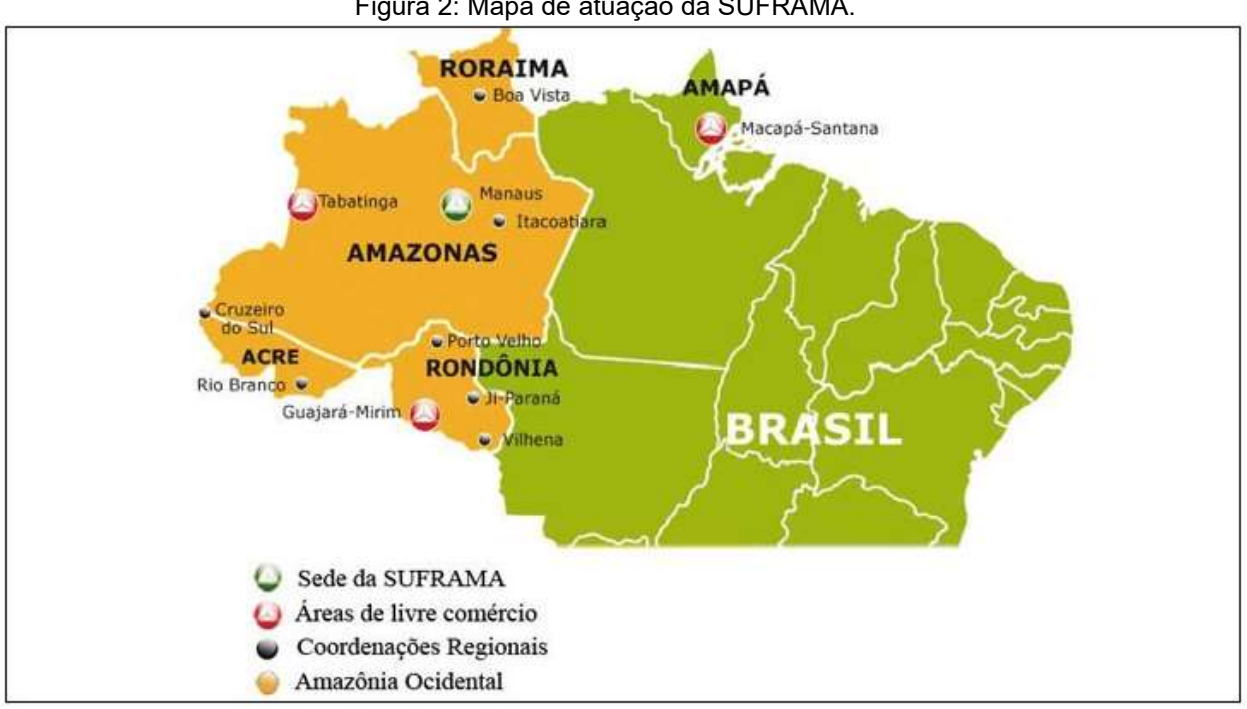

Figura 2: Mapa de atuação da SUFRAMA.

Fonte: BRASIL, acesso em 01 de junho de 2022.

 A Zona Franca de Manaus compreende uma área total de dez mil quilômetros quadrados que inclui a cidade de Manaus, capital do Estado do Amazonas, e seus arredores. No entanto, os benefícios do modelo ZFM foram estendidos ao longo dos anos, em parte, para uma área superior a 8,5 milhões de quilômetros quadrados, contemplando a Amazônia Ocidental – Estados do Amazonas, Acre, Rondônia e Roraima (Decreto-Lei nº 356/1968) – e as cidades de Macapá e Santana, no Estado do Amapá (Lei nº 8.397/1991).

 Em 01 de junho de 2017, a Portaria nº 174, institui o Sistema Eletrônico de Informações (SEI) como sistema oficial de gestão de processos e documentos eletrônicos da Superintendência da Zona Franca de Manaus (SUFRAMA), definindo normas, rotinas e procedimentos de instrução do processo eletrônico, além de outras

providências. Seguindo o disposto sobre o uso do meio eletrônico para a realização do processo administrativo no âmbito dos órgãos e das entidades da administração pública federal direta, autárquica e fundacional contidos no Decreto nº 8.539, de 8 de outubro de 2015.

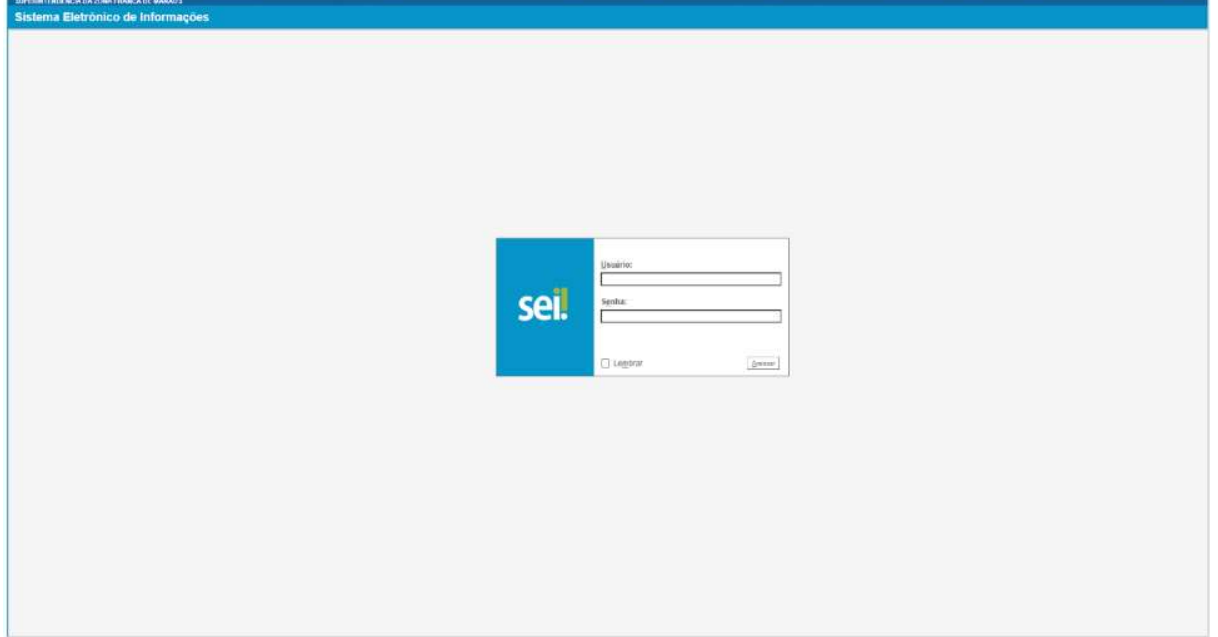

Figura 3: Página de Login do SEI/SUFRAMA.

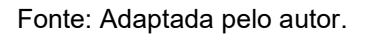

 O SEI possui como princípios a redução do tempo de realização das atividades administrativas e a organização dos fluxos de trabalho. O sistema foi criado com a ideia de revolucionar os problemas de gestão documental, com ganhos em agilidade, produtividade, transparência, satisfação do público usuário e redução de custos, oferecendo um ambiente seguro e confiável. Sendo esse um dos principais motivos para que cada vez mais instituições públicas passem a contar com o SEI como uma de suas principais ferramentas de trabalho (ARAÚJO, 2020), segundo o PAINEL de Governança do SEI, em maio 2022, incluindo a SUFRAMA, o sistema estava presente em 77 órgãos, com 1.642.967 usuários.

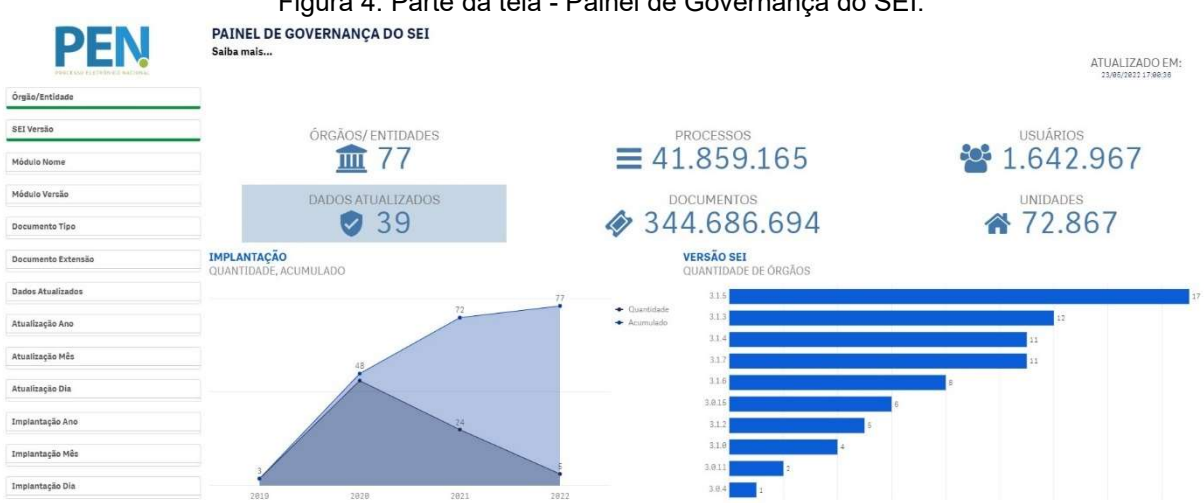

# Figura 4: Parte da tela - Painel de Governança do SEI.

Fonte: Adaptada pelo autor, Acesso em 23/05/2022.

 Ainda segundo Araújo (2020), com a adoção do SEI, as Instituições além de contar com vantagens da substituição da tramitação física dos processos, para a forma eletrônica, terão como aliado à redução de custos, principalmente o uso excessivo de papel. Dados do Ministério do Planejamento, Orçamento e Gestão – MPOG apontam que o consumo de resmas de papel reduziu em torno de 70%. Com vantagens econômicas nas demandas de impressão e de materiais de consumo relacionados a confecção dos processos físicos.

### 1.2 Problema

A pergunta que orienta esta pesquisa é formulada da seguinte maneira: É possível avaliar a eficiência administrativa do Sistema Eletrônico de Informações (SEI) por meio da Análise Envoltória de Dados (DEA)?

### 1.3 Objetivo

Esta pesquisa tem por objetivo contribuir para a tomada de decisão no âmbito da Zona Franca de Manaus (SUFRAMA).

a) Objetivo Geral: Avaliar o Sistema Eletrônico de Informações.

b) Objetivos Específicos:

i) identificar a origem do SEI;

ii) verificar elementos do SEI para aplicação da Análise Envoltória de Dados;

iii) sugerir software livre para aplicação de modelo DEA.

#### 1.4 Delimitação do Estudo

A delimitação deste trabalho de pesquisa se dará com dados do Sistema de Informações (SEI) da Superintendência da Zona Franca de Manaus (SUFRAMA).

#### 1.5 Estrutura da Pesquisa

Para o desenvolvimento do trabalho proposto, neste primeiro capítulo abordou-se a introdução, que propõe uma breve apresentação da pesquisa, com a contextualização do tema, a apresentação da problemática em estudo, os objetivos e uma breve estruturação da apresentação da dissertação.

No capítulo seguinte é apresentada uma breve revisão da literatura, abordando os temas relacionados ao Processo Eletrônico Nacional (PEN), Sistema Eletrônico de Informações (SEI) e Análise Envoltória de Dados (DEA).

O percurso metodológico será abordado no capítulo terceiro, quarto capítulo trouxe a análise dos resultados.

Posteriormente, no quinto capítulo, foram feitas considerações finais, com a resposta ao problema de pesquisa, a identificação das limitações do estudo.

Por fim, serão apresentadas as contribuições acadêmicas, econômicas e sociais da pesquisa, seguidas das referências e apêndices.

## 2. REVISÃO DA LITERATURA

Nesta seção são abordados os principais conceitos utilizados no desenvolvimento deste estudo, como origem e caracterização do Processo Eletrônico Nacional e do Sistema Eletrônico de Informação. Além dos modelos e principais conceitos da Análise Envoltória de Dados.

#### 2.1 Processo Eletrônico Nacional (PEN)

O Processo Eletrônico Nacional (PEN), de iniciativa conjunta de entidades da administração pública tem o intuito de construir infraestrutura pública de processo administrativo eletrônico, para obter melhorias substanciais no desempenho dos processos da administração pública, maximizando agilidade, produtividade, satisfação de usuários e redução custos, com o principal objetivo de desenvolver procedimentos em meio eletrônico para o atendimento público, e estar disponível em qualquer órgão público dos diferentes entes federativos nas suas atividades diárias de atuação específica (BRASIL, 2022).

O PEN funda-se com a sanção da Lei 11.419/2006, a qual instituiu a informatização dos processos judiciais por meio dos quais os tribunais regionais buscavam tornar mais célere e eficazes os trâmites processuais, apresentando índices maiores de resolutividade (SANTOS, 2020). Ainda segundo Santos, o projeto piloto aconteceu depois de assinados três termos de cooperação técnica, em 17 de junho de 2013, os quais:

- Ministério do Planejamento Orçamento e Gestão (MPOG), a Comissão de valores Imobiliários (CVM), o Governo do Distrito Federal e a Empresa Brasileira de Pesquisa Agropecuária (Embrapa), com finalidade de definir escopo e governança do projeto e apoio na realização de projetos-piloto.
- Por conseguinte, o segundo acordo firmado pelo MPOG e a Receita Federal do Brasil (RFB) resultou em uma maior referência-chave para o desenvolvimento do PEN, com o compartilhamento de experiências de processos eletrônicos (e-Process), onde constata-se a potencialidade de transformação desse novo recurso.
- Por fim, o terceiro acordo foi firmado pelo MPOG e o Tribunal Regional Federal da 4ª Região (TRF4), após consulta pública realizada nos meses de janeiro e fevereiro de 2013, para fins de aceitação de soluções de eventuais detentores, que pudessem disponibilizar o conhecimento em forma de cessão gratuita.

Pode-se então definir que o PEN é uma política de tecnologia da informação e comunicação do Governo Federal coordenada primeiramente pelo Ministério do

Planejamento, Orçamento e Gestão (MPOG), atualmente integrado ao Ministério da Economia (SANTOS, 2020), sua gestão é de competência da Secretaria de Gestão do Ministério da Economia, coordenada pelo Departamento do Processo Eletrônico Nacional em Rede, conforme o disposto no art. 129-A, do Decreto nº 9.745, de 2019 (BRASIL, 2019). Possui um amplo leque de benefícios, sintetizados conforme tabela:

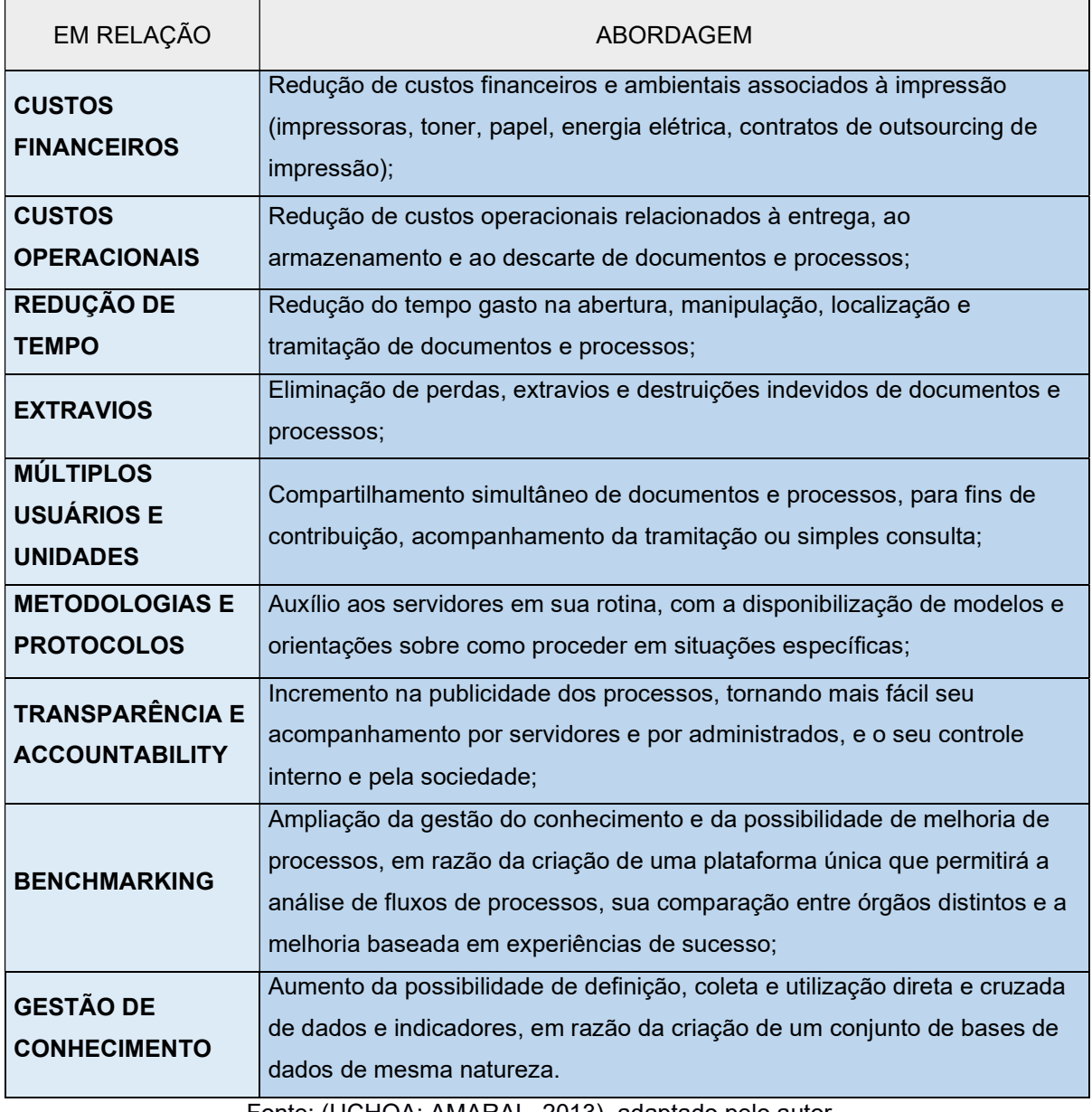

TABELA: 1 - BENEFÍCIO DA IMPLANTAÇÃO DO PEN

Fonte: (UCHOA; AMARAL, 2013), adaptado pelo autor.

Uchoa e Amaral (2013, p. 5) abordam a motivação do PEN em disponibilizar um conjunto de ferramentas, metodologias e instrumentos normativos que possibilitem a utilização do processo eletrônico pelo governo, em todas as suas esferas. Dessa forma, desde o início de suas atividades, o PEN vem desenvolvendo novas tecnologias, no sentido de implementar soluções para maximizar as funcionalidades dos processos eletrônicos, hoje apresenta em seu domínio digital (BRASIL, 2022), as seguintes soluções:

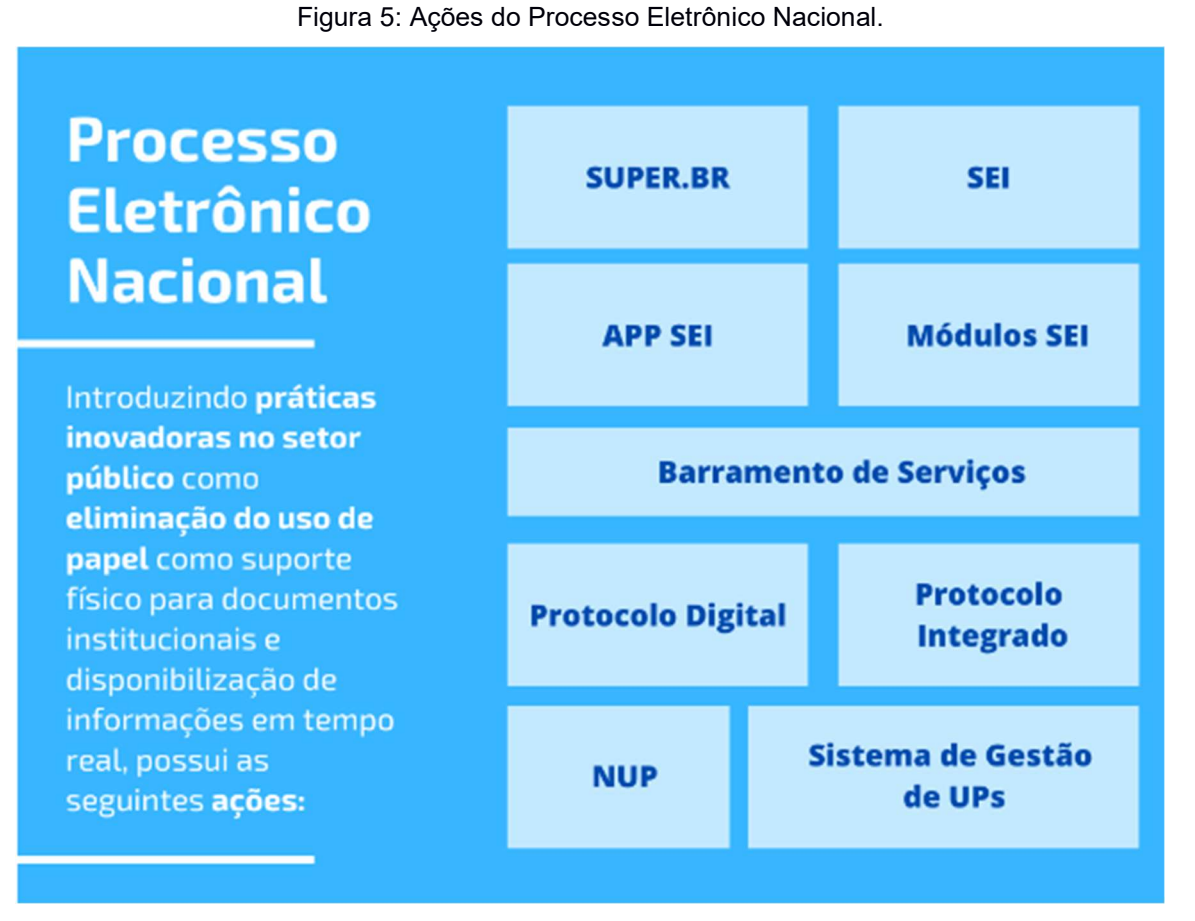

Fonte: BRASIL, 2022. Acesso em 19 de maio de 2022.

Cada ação busca uma solução inovadora, assim definidas pelo GOV.BR:

- SEI: Sistema Eletrônico de Informações (SEI), é uma plataforma que engloba um conjunto de módulos e funcionalidades que promovem a eficiência administrativa, permite transferir a gestão de documentos e de processos eletrônicos administrativos para um mesmo ambiente virtual.
- SUPER.BR: Novo sistema da administração pública federal que incorpora conceitos de produção e gestão de documentos e processos administrativos,

com interface moderna e responsiva para a utilização em dispositivos móveis, além de utilizar inteligência artificial, gerando aprendizado no sistema.

- APP SEI: Aplicativo para uso da plataforma SEI em dispositivos móveis.
- MÓDULOS SEI: Funcionalidades do SEI como estatísticas, peticionamento eletrônico, integração com e-GOV.
- BARRAMENTO: O Barramento de Serviços do PEN é uma plataforma centralizada desenvolvida pelo Ministério da Economia que permite os trâmites de processos ou documentos administrativos digitais de maneira segura e com confiabilidade de entrega entre órgãos ou entidades que possuem os mais diferentes sistemas de processo administrativo eletrônico, como o SEI, SAPIENS, e-DOC, SIPAC, SUAP, entre outros.
- NUP: O Número Único de Protocolo (NUP) é o número atribuído ao documento avulso ou processo, no momento da autuação ou recebimento junto aos órgãos e entidades da Administração Pública federal, autárquica e fundacional. No caso das empresas públicas estatais sua utilização é facultativa.
- PROTOCOLO DIGTAL: Protocolo Digital é um serviço digital disponibilizado aos órgãos e entidades da administração pública federal direta, autárquica e fundacional com objetivo auxiliar no processo de digitalização do serviço de atendimento de protocolo prestado à sociedade. Assim, pessoas físicas ou jurídicas, interessadas ou não, podem protocolar eletronicamente documentos e requerimentos para os órgãos e entidades, diretamente no portal de serviços GOV.BR.
- PROTOCOLO INTEGRADO: Instituído pela Portaria Interministerial nº 2.320, de 30 de dezembro de 2014, alterada pela Portaria Interministerial nº 851, de 03 de junho de 2015, consolida uma base de dados com informações sobre documentos, avulsos ou processos, criados a partir de janeiro de 2015. A integração também vale para os documentos que não foram arquivados antes dessa data. Seu principal objetivo é oferecer à sociedade mais um canal para consultas, além de serviços como o envio de informes sobre a movimentação de documentos, via correio eletrônico (e-mail).

 SISTEMAS DE GESTÃO DE UPs: Ferramentas para a gestão das Unidades de Protocolizadoras.

A solução implementada pelo PEN beneficia todas as entidades de governo, principalmente da esfera municipal que nem sempre possuem aportes financeiros capazes de desenvolver sistemas tão eficientes e a baixo custo. (UCHOA; AMARAL, 2013).

O PEN é também uma política pública de amplitude federal robusta e ousada no sentido de buscar um novo paradigma para a administração pública atendendo as demandas de seus usuários internos e externos com oferecimento de praticidade tecnológica que é potencializadora dos proveitos de suas necessidades e direitos (COSTA, 2020).

#### 2.2 Sistema Eletrônico de Informação (SEI)

 De acordo com o Manual do SEI da Escola Nacional de Administração Pública – ENAP Sem Papel (2015, p. 9):

> O SEI foi desenvolvido pelo Tribunal Regional Federal da 4ª Região (TRF4), é um sistema de gestão de processos e documentos arquivísticos eletrônicos, com interface amigável e práticas inovadoras de trabalho, sendo uma das suas principais características é a libertação do papel como suporte físico para documentos institucionais e o compartilhamento do conhecimento com atualização e comunicação de novos eventos em tempo real.

 Santos (2020), sintetiza o SEI como uma plataforma digital que possui diversas funcionalidades, engloba inúmeros serviços e permite o desenvolvimento de processos e o envio e recebimento de documentos eletrônicos de maneira prática e fácil para os usuários. De entendimento mais detalhado o Manual do SEI – ENAP Sem Papel dispõe:

> É uma ferramenta que permite a produção, edição, assinatura e trâmite de documentos dentro do próprio sistema, proporcionando a virtualização de processos e documentos, permitindo atuação simultânea de várias unidades ao mesmo tempo em um mesmo processo, ainda que distantes fisicamente, reduzindo o tempo de realização das atividades.

 A avaliação de viabilidade de implantação do SEI em entidades públicas segundo Silva e Barbosa (2020), demonstra que a partir das ferramentas que disponibiliza e das suas análises, o resultado é positivo após implementação.

Segundo Santos et al (2017), todos os atores que estão envolvidos nesse processo de mudança são fundamentais para a modernização que representa o SEI para a Administração Pública e sucesso das ações de inovação dos processos de trabalho.

#### 2.3 Análise Envoltória de Dados (DEA)

 O significado de eficiência é a realização de tarefas ou trabalhos de modo eficaz e com mínimo de desperdício. Mello et al. (2005) afirma que a eficiência é a comparação do que foi produzido, com os recursos disponíveis, com o que poderia ter sido produzido com estes mesmos recursos. Segundo Peña (2008): "[...] eficiência é a capacidade de fazer certo as coisas, de minimizar a relação insumos – produtos. ". A relação insumos (inputs) – produtos (outputs), ou seja, a eficiência, é definida por Cooper et al. (2007) como a razão entre um produto pelo insumo necessário para produzi-lo, podendo ser descrito matematicamente como:

#### Produto Eficiência = Insumo

 A razão descrita acima é utilizada para se calcular a eficiência de um processo de produção. Rosano-Peña (2012) afirma que o processo de produção é considerado eficiente quando o mesmo: "[...] emprega a menor quantidade possível de insumos para produzir um número dado de produtos, ou quando obtém o maior nível de produção possível com um determinado nível de insumo. " (ROSANO-PEÑA, 2012, p.779).

Medir a eficiência tornou-se o objetivo central de uma agenda de pesquisa a partir de 1980, estruturadas em economia da produção e ciências da gestão (PETIT; OUELLETTE, 2018), foi introduzida por Charnes, Cooper e Rhodes em 1978, a Análise Envoltória de Dados, não coincidentemente, tornando-se uma importante área da Pesquisa Operacional e da Ciência Econômica, conforme atestado pela enorme quantidade de publicações com aplicações práticas e desenvolvimentos teóricos ao longo de pouco mais de três décadas (COOK; SEIFORD, 2009).

Em síntese, a Análise Envoltória de Dados é uma técnica não paramétrica, baseada em programação linear, para a avaliação das eficiências de organizações atuantes no mesmo ramo de atividade, exemplificando: universidades, agências

bancárias e fábricas (PESSANHA et al, 2013). Conforme explica Cook e Seiford (2009):

> A ideia original por trás da DEA era prover uma metodologia através da qual, dentro de um conjunto de Unidades Tomadoras de Decisões (DMUs) comparáveis, aquelas exibindo as melhores práticas poderiam ser identificadas e formariam uma fronteira eficiente. Além disso, a metodologia permite medir o nível de eficiência de unidades que não pertencem à fronteira e identificar benchmarks com os quais essas unidades ineficientes podem ser comparadas, resumo da figura 6.

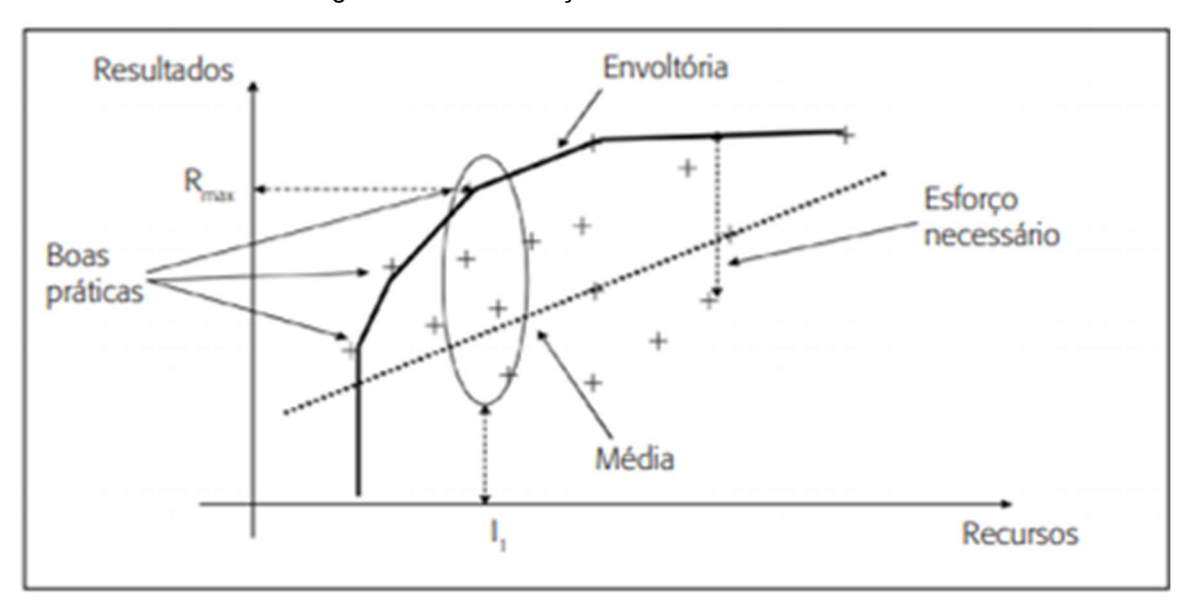

Figura 6 - Demonstração da Fronteira Eficiente.

Fonte: FARIA, JANNUZZI E SILVA (2008).

Inicialmente, o modelo proposto por Charnes et al. (1978), designado por CCR, foi desenhado para uma análise com retornos constantes de escala (CRS – Constant Returns to Scale). Posteriormente, foi elaborada outra análise por Banker et al. (1984, pp. 1078-1092), para incluir retornos variáveis de escala (VRS - Variable Returns to Scale) e esse modelo passou a ser chamado de BCC. A nomenclatura adotada para designar cada um dos dois modelos clássicos apresenta as iniciais de seus autores, CCR (Charnes, Cooper e Rhodes) e o BCC (Banker, Charnes and Cooper).

Os modelos podem assumir duas orientações, dependendo de como é feita a projeção das DMUs ineficientes na fronteira de eficiência. Conforme essa disposição,

um modelo pode ser orientado a inputs, quando se deseja minimizar os recursos, mantendo os valores dos resultados constantes, ou orientado a outputs, quando se deseja maximizar os outputs sem diminuir os inputs (HEYMANN et al, 2019).

O modelo CCR considera que os retornos são constantes de escala, de forma que um incremento nos insumos produzirá uma variação proporcional nos produtos, por isso também é denominado Constant Return to Scale (CRS), assim quando se dobra os insumos a produção também dobra (SOLIMAN et al., 2017; LEAL et al., 2019).

O modelo BCC pressupõe a existência de retorno não constantes de escala, quando as DMUs operam com baixos níveis de inputs o retorno será crescente, porém quando operam com altos níveis de inputs o retorno será decrescente, sem proporcionalidade entre eles; este modelo é também conhecido como Variable Return to Scale (VRS) (SOLIMAN et al., 2017; LEAL et al., 2019).

Nessa perspectiva, Rossano-Peña (2008) complementa que:

"[...]o Modelo BCC forma uma fronteira convexa eficiente com as melhores unidades, independentemente da escala de operação e, assim, passa a 'envelopar' as unidades ineficientes para cada escala de produção. Ao trabalhar com uma fronteira convexa, considera as unidades com baixos níveis de consumo de insumos como unidades operadas com retornos crescentes de escalas e vice-versa. Assim, o Modelo BCC admite que a eficiência máxima varie em função da economia de escala e permite comparar unidades de portes distintos[...]"

Sob a perspectiva de Lins e Meza (2000), reforçado por Moreira (2019), o modelo CCR maximiza o quociente entre a combinação linear dos outputs e a combinação linear dos inputs, com a restrição de que para qualquer DMU esse quociente não pode ser maior que 1. O modelo CCR é apresentado pelas equações (1), (2) e (3) que formam o Problema de Programação Linear (PPL):

$$
Max Eff_o = \sum_{j=1}^{S} u_j y_{jo}
$$
 (1)

Sujeito a:

$$
\sum_{i=1}^{r} \nu_i x_{io} = 1 \tag{2}
$$

$$
\sum_{j=1}^{S} u_j y_{jk} - \sum_{i=1}^{r} v_i x_{ik} \le 0, k=1, ..., n
$$
 (3)

$$
u_j, v_i \ge 0, i = 1, ..., s, j = 1, ..., r
$$

Onde:

 $E E f f_0$  é a eficiência da  $D M U_0$  em análise  $v_i$  *e*  $u_j$  são pesos de *inputs* i, i = 1, ..., r , e *outputs* j, j = 1, ..., s respectivamente  $x_{ik}$  e  $y_{ik}$  são *inputs* i e outputs j da  $DMU_k$ , k = 1, ..., n  $x_{io}$  e  $y_{io}$  são inputs i e outputs j da  $DMU_o$ 

O modelo BCC é principalmente utilizado para cálculo de eficiências e dos pesos das variáveis. Para o cálculo dos benchmarks utiliza-se a modelagem dual do PPL conhecida como Modelo Envelope e exposto nas equações (4), (5) e (6):

$$
Min Eff_o = h \tag{4}
$$

Sujeito a:

$$
hx_{io} - \sum_{k=1}^{n} x_{ik} \lambda_k \ge 0, \forall i
$$
 (5)

$$
-y_{j0} + \sum_{k=1}^{n} y_{jk} \lambda_k \ge 0, \forall j
$$
 (6)

 $\lambda_k \geq 0, \forall k$ 

Onde:

 $Eff<sub>o</sub>$  ou h são a eficiência da  $DMU<sub>o</sub>$  em análise  $\lambda_x$  e a contribuição da  $DMU_k$  na formação da  $DMU_o$  $x_{ik}$  e  $y_{jk}$  são inputs i e outputs j da  $DMU_k$ , k = 1, ..., n  $x_{io}$  e  $y_{jo}$  são inputs i e outputs j da  $DMU_o$ 

Uma distorção do modelo BCC é considerar sempre eficientes as DMUs que tenham o menor valor para um dos *inputs* ou o maior valor para um dos *outputs* (SOARES DE MELLO et al., 2005).

Cabe frisar que os dois modelos podem maximizar a eficiência de duas formas: (i) orientado ao input quando reduzi o consumo de insumos mantendo o nível de produção; ou (ii) orientado a output para aumentar a produção conservando os níveis de consumo dos insumos (ROSSANO-PEÑA, 2012).

Dyson et al. (2001) orienta que a DEA seja utilizada com cautela, pois elenca alguns pontos relacionados na seleção de DMUs e dos fatores de entrada e saída que devem ser considerados, são eles:

- a) Homogeneidade das DMUs: elas devem produzir produtos ou serviços comparáveis entre si, e que tenham a sua disposição recursos similares;
- b) Escolha do conjunto de fatores de entrada e saída: devem cobrir todos os recursos usados;
- c) Quantidade de fatores: não há um consenso entre os números de fatores, o autor defende que o número DMUs seja pelo menos duas vezes o produto do número de inputs pelo número de outputs. Senra (2007) orientam que o número de DMUs pelo menos cinco vezes o número de variáveis.
- d) Correlação entre os fatores: a retirada de variáveis do modelo mesmo que com valores de correção igual afetam no resultado, todas as variáveis que avaliador considerar importantes devem serem mantidas;
- e) Mistura de fatores índices com fatores volumes: orienta que não ocorra mistura de índices e volumes, assim, índices, rateios ou porcentagens podem ser mantidas desde que todas as entradas e saídas sejam dessa natureza;
- f) Entradas de saídas indesejadas: inputs e outputs devem ser isotônicos, ou seja, quanto maior o valor do output maior a eficiência, e quanto menor o valor do input, também maior sua eficiência. Caso isso não ocorre é necessário tratá-los, como subtrair o fator indesejado de uma grande constante K; ou mover a variável de output para o lado do input no modelo ou vice-versa. Rosano-Peña (2008) sugere que seja calculado o inverso da variável x, ou seja 1/x;
- g) Uso de variáveis qualitativa: evitar o uso, mas caso necessário deve-se procurar instrumentos que reduzam ao máximo o efeito de subjetividade no processo de mensuração da eficiência.

Posto que uma das vantagens dos modelos DEA seja possibilitar ordenar as DMUs sem depender de opiniões deliberadas pelos seus propositores, pois estes podem ser benevolentes ao considerar apenas as variáveis que são mais favoráveis a cada unidade observada. Sendo assim, segundo Lins e Meza (2005) pode-se utilizar outros métodos para diminuir o quantitativo de DMUs eficientes. Um destes métodos é a Fronteira Invertida, a qual, de acordo com Soares de Mello et al. (2008), consiste em analisar as saídas como as entradas e entradas como saídas e, assim, determinase DMUs com as piores práticas gerenciais com relação à transformação dos inputs escolhidos em outputs.

Esse enfoque considera pelo menos duas interpretações: a primeira é que a fronteira consiste nas DMUs com as piores práticas gerenciais (e poderia ser chamada de fronteira ineficiente); a segunda é que essas mesmas DMUs tem as melhores práticas considerando o ponto de vista oposto (Mello, 2008). Sendo a fronteira invertida uma avaliação pessimista das DMUs, conforme Leta et al. (2005), e as DMUs pertencentes à fronteira invertida têm as melhores práticas sob uma ótica oposta.

### 2.4 Modelos de Software DEA

A DEA trabalha com modelagens matemáticas para definição da eficiência das DMUs selecionadas, e para resolução dos modelos matemáticos, utilizam-se softwares como SIAD, Excel Solver, Frontier Analyst, Software R e PimDEA (Soares de Mello et al., 2005; MELLO, 2003; DE CASTRO CORRÊA, 2019).

Análise Envoltória de Dados apresenta hoje uma variedade de modelos que abrangem desde os modelos DEA clássicos e suas variações, até abordagens que combinam os modelos DEA com métodos de simulação de Monte Carlo, modelos estatísticos e lógica fuzzy. A evolução dos programas dedicados à DEA, aconteceu paralelamente ao seu desenvolvimento teórico, softwares comerciais e não comercias como exemplos:

- Frontier Analyst (http://www.banxia.com/frontier/),
- DEA Solver Pro (https://www.solver.com/category/product/mosek-solverengine).
- MaxDEA (http://www.maxdea.cn/)
- Software R (http://cran.r-project.org)
- PIM-DEASoft (http://www.deasoftware.co.uk/)
- DEAP (http://www.uq.edu.au/economics/cepa/deap.php) e
- SIAD (http://tep.uff.br/softwares/).

 Destaca-se também páginas na internet que oferecem a possibilidade de obter resultados de diferentes modelos DEA, mediante a simples introdução dos dados de entrada, por exemplo, http://www.dea.uni-hohenheim.de/index.php. Adicionalmente, os modelos DEA podem ser programados em planilha eletrônica por meio do Solver Excel (RAGSDALE, 2009).

### 2.4.1 Frontier Analyst

 O Frontier Analyst possui os seguintes recursos principais, de acordo com seus desenvolvedores, que o tornam um produto de análise envoltória de dados ideal para uso gerencial:

- tem interface de usuário amigável já aclamada em análises independentes foi aprimorada ainda mais;
- facilidade de ponderação para garantir que fatores importantes sejam sempre considerados;
- versões que suportam de 75 a 20.000 unidades de tomada de decisão, podendo ser maior em função da quantidade de varáveis analisadas;
- recursos flexíveis de importação de arquivos e planilhas usando assistente exclusivo;
- a filtragem de dados de entrada e a inclusão/exclusão de unidades individuais, fornecem gerenciamento de dados de entrada flexível. A filtragem suporta campos de texto e data, bem como números;
- a seleção de variáveis de entrada/saída permite uma comparação rápida com diversas variáveis;
- relatório de pontuações tabulares (com uma variedade de métodos de classificação) e resumo gráfico;
- gráficos de alta qualidade '3D' com capacidade de zoom de todos os aspectos da análise – "uma das características principais é a variedade de saídas produzidas, além de representações gráficas das relações entre as unidades". Além de gráficos que incluem resumos de melhoria e resumos de distribuição de pontuação; e
- gerador de relatórios para impressão, com função opcional para personalização.

 O Frontier Analyst demonstra-se como uma robusta ferramenta DEA, com amplo potencial gerencial, mas que não apresenta versão tipo software livre, está disponível on-line com diversos preços, em função de número de usuários, em função de número DMUs, tipo de organização e outros, conforme imagem de seu site oficial:

| Código de<br>encomenda | Capacidade de análise de<br>licença (tamanho do conjunto<br>de dados). Qual é o maior<br>número de unidades que você precisará<br>analisar?                                                                                                    | Comparações Instalações |                |  | Preço da primeira<br>licença, sem IVA |
|------------------------|----------------------------------------------------------------------------------------------------|-------------------------|----------------|--|---------------------------------------|
| FAP1/UNLTD             | Único usuário, capacidade de análise de<br>mais de 20.000 unidades                                                                                                    | 12                      | $\frac{1}{2}$  |  | £3.995                                |
| FAP1/5000              | Único usuário, capacidade de análise de<br>5.000 unidades                                                                                                    | 12                      |                |  | £2895                                 |
| FAP1/2500              | Único usuário, capacidade de análise de<br>2.500 unidades                                                                                                    | 8                       |                |  | £2395                                 |
| FAP1/1500              | Único usuário, capacidade de análise de<br>1500 unidades                                                                                                    | 8                       | 馬              |  | £1895                                 |
| <b>FAP1/500</b>        | Único usuário, capacidade de análise de<br>500 unidades                                                                                                    | $\overline{4}$          |                |  | £1395                                 |
| <b>FAP1/EVAL</b>       | Único usuário, 500 unidades, edição de<br>avaliação de 3 meses<br>O preço pago pela avaliação não é<br>reembolsável, mas se você adquirir uma<br>licença completa e sem limite de tempo<br>durante ou dentro de 4 semanas após o<br>final do período de avaliação, o preço da<br>avaliação será deduzido do custo do<br>licença final adquirida. | $\overline{4}$          | A <sub>O</sub> |  | £295                                  |
| FAP1/250               | Único usuário, capacidade de análise de<br>250 unidades                                                                                                    | $\overline{2}$          |                |  | £695                                  |
| <b>FAP1/75</b>         | Único usuário, capacidade de análise de 75 2<br>unidades                                                                                                    |                         |                |  | £395                                  |
|                        | Veja abaixo os preços para preços de licença de usuário adicional e preços acadêmicos.                                                                                                    |                         |                |  | Buy no                                |

Figura 7: Preços comerciais do Frontier Analyst

Fonte: https://banxia.com/frontier/pricing-and-ordering/. Adaptada pelo autor.

## 2.4.2 DEA Solver Pro

Conforme o desenvolvedor do Microsoft Excel Solver, o modelo padrão usa uma implementação básica do método Simplex primal para resolver problemas de PPL. Ele é

limitado a 200 variáveis de decisão. O Solver Pro ou Premium usa um método Simplex primal aprimorado, com limites de dois lados nas variáveis, lidando com até 1.000 variáveis de decisão. O Premium Solver usa uma versão estendida deste Simplex Solver para lidar com problemas de até 2.000 variáveis de decisão. Ele opcionalmente usa um método Simplex duplo para resolver subproblemas de PPL. No entanto, esse algoritmo Simplex não explora a dispersão no modelo.

### 2.4.3 MaxDEA

 MaxDEA é um software fácil de usar, de acordo com seu desenvolvedor apresenta como principais características:

- não precisa de instalação;
- sem limitações no número de DMUs;
- contém mais de 15.000 modelos DEA;
- fácil de fazer backup;
- o banco de dados e todas as opções do modelo DEA são salvos permanentemente no arquivo, o que significa que após fechar e reabrir o arquivo, o banco de dados e as especificações do modelo permanecem inalterados;
- usa formato de banco de dados padrão, o que significa que você não precisa indicar a propriedade de entradas/saídas com nomes de campo;
- vários modelos podem ser executados ao mesmo tempo;
- um único arquivo necessário para executar o programa;
- pode renomear ou copiar o arquivo de execução do programa como desejar;
- cada cópia do arquivo de execução contém um modelo DEA com todos os seus dados e especificações já salvos; e
- licença portátil está disponível;

 Modelo utiliza o Microsoft Access Database, ferramenta do sistema operacional Windons, podendo ser um ponto negativo, em função de compatibilidade com outros sistemas operacionais, conforme imagem da pasta dos arquivos de execução:

Figura 8: Pasta com arquivos para execução do MaxDEA.

|         | Este Computador > Downloads > MaxDEA8Basic (3)<br>$\checkmark$ |                           |                 |           |           |       |                     |
|---------|----------------------------------------------------------------|---------------------------|-----------------|-----------|-----------|-------|---------------------|
| $\circ$ | $\wedge$<br>Nome                                               | Tipo                      | Tamanho Compact | Protegido | Tamanho   | Razão | Data de modificação |
| h       | LICENSE                                                        | Documento de Texto        | KB              | Não       | 2 KB      | 49%   | 28/08/2009 11:32    |
|         | 回 MaxDEA 8 Basic                                               | Microsoft Access Database | 2.758 KB        | Não       | 18,744 KB | 86%   | 11/11/2021 11:05    |
|         | 回 MaxDEA 8 Basic x64                                           | Microsoft Access Database | 3.077 KB        | Não       | 21.304 KB | 86%   | 11/11/2021 11:05    |
|         | MaxDEA 8 Manual                                                | Chrome HTML Document      | 304 KB          | Não       | 352 KB    | 14%   | 21/02/2022 09:15    |

Fonte: Adaptada pelo autor.

## 2.4.4 Software R

 O R é uma linguagem orientada a objetos, criada em 1996 por Ross Ihaka e Robert Gentleman que aliada a um ambiente integrado permite a manipulação de dados, realização de cálculos e geração de gráficos. É importante salientar que o R não é um programa estatístico, mas que devido a sua forma de operação permite a manipulação, avaliação e interpretação de procedimentos estatísticos aplicados a dados.

O Software R é um programa livre e open-source, altamente extensível e largamente difundido na comunidade acadêmica, oferece ambiente computacional interessante para atividades de pesquisa e desenvolvimento de aplicações de métodos quantitativos (PESSANHA et al, 2013).

 O R, encontra-se disponível na internet (R-project.org), e dispõe de pacotes com funções especialmente desenvolvidas para a DEA, possui linguagem simples e livres das limitações impostas por pacotes especializados (CORRÊA et al, 2019).

Sant'Ana (2021) aponta as principais vantagens do R como:

- é um software livre;
- funciona em praticamente todos os sistemas operacionais existentes, como Linux, FreeBSD, Macintosh e Windows;
- é um produto de cooperação entre estatísticos do mundo todo;
- linguagem lógica e intuitiva;
- flexibilidade nas análises estatísticas;
- gráficos de alta qualidade; e
- pesquisas reproduzíveis.

Sendo suas principais desvantagens:

- sem interface gráfica;
- sem visualização direta dos dados (figura 9 mostra a interface da tela de demonstrativo de comandos);
- curva de aprendizado longa, e
- podendo ser lento com grandes bases de dados (alguns GB e/ou TB de dados) esses casos necessitariam de vetorização.

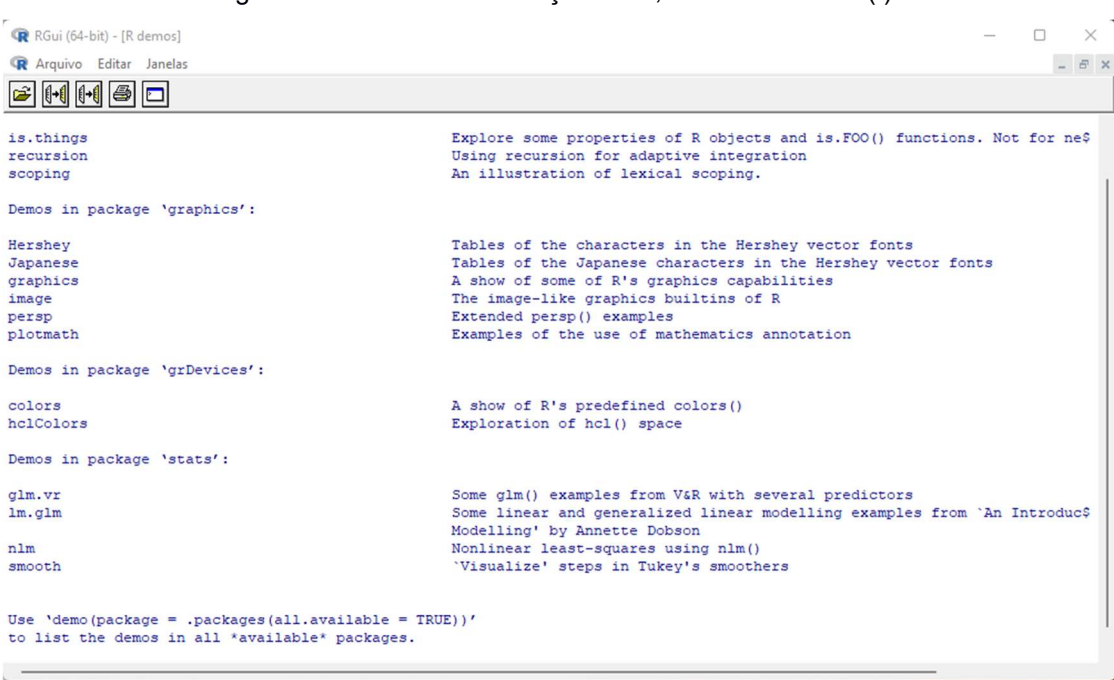

Figura 9: Tela de demonstração do R, comando: 'demo( )'.

Fonte: Adaptada pelo autor.

### 2.4.5 PIM-DEA Soft

- Com funcionalidade aprimorada por feedback de seus usuários desde a década de 1980;
- contém modelos DEA atualizados que refletem os desenvolvimentos mais recentes na pesquisa DEA;
- avalia a mudança de produtividade ao longo do tempo;
- fornece decomposições alternativas de mudança de produtividade para retornos variáveis e constantes de escala;
- indica mudança de eficiência, mudança de eficiência de escala e componentes de mudança de limite;
- calcula eficiência alocativa, eficiência de custo, eficiência de escala e identifica a natureza dos retornos de escala aplicáveis em cada unidade;
- fornece estimativas de intervalos de confiança em eficiências DEA e fatores de correção de viés usando bootstrapping;
- possibilita incorporar julgamentos de valor ou outras restrições nas avaliações DEA;
- tem facilidade de identificar metas de desempenho que refletem condições variadas;
- tem facilidade de avaliar a supereficiência das unidades e acionar a remoção automática iterativa de unidades com supereficiência acima de um limite especificado pelo usuário;
- possui recursos de saída gráfica para ilustrar o funcionamento DEA e para apresentar resultados;
- possui facilidade de manipulação para conjuntos de dados vultuosos (por exemplo, seleção automática de subconjuntos de unidades por categoria para execuções em lote);
- permite importar e exportar dados para Excel e exportar resultados para Excel, e
- calcula a eficiência sob retornos de escala constantes, não constantes, não crescentes e não decrescentes e informações de tamanho de escala mais produtiva.

Assim como a maioria dos programas voltados ao DEA, esse software dispõe de boa usabilidade, suporte robusto de gráficos, fornecendo muitos utilitários de dados, incluindo adicionar/remover variável, DMU, período e categoria sem sair do ambiente de trabalho. Ele ainda avisa quando dados incomuns, como zero ou mesmo números negativos, são inseridos. Tem como principal desvantagem os valores de sua licença e dos seus demais utilitários, todos adquiridos separadamente.

### 2.4.6 DEAP

 O programa de computador DEAP escrito por Tim Coelli é usado para construir fronteiras DEA, para o cálculo de eficiências técnicas, de custo e para o cálculo de índices de variação da produtividade total.

O programa tem três opções principais de DEA de acordo com seu desenvolvedor:

- 1 os modelos padrões CRS e VRS que envolvem o cálculo de eficiências técnicas e de escala (quando aplicável);
- 2 a extensão dos modelos acima para contabilizar eficiências de custo e alocação, e
- 3 aplicação para calcular índices de variação da produtividade total, mudança tecnológica, mudança de eficiência técnica e mudança de eficiência de escala.

 Todos esses métodos estão disponíveis em orientação de entrada ou saída (com exceção da opção de eficiência de custo). O resultado do programa inclui, quando aplicável, estimativas técnicas, de escala, alocativas e de eficiência de custos; calças; pares; e índices de Produtividade Total dos Fatores (TFP).

 Sua desvantagem é que o programa usa um compilador Lahey F77LEM/32 para um PC compatível com IBM, limitando com isso a sua instalação em outros modelos de sistema operacional. O pacote inclui o programa executável; arquivos de dados para quatro exemplos simples.

### 2.4.7 SIAD

 O Sistema Integrado de Apoio à Decisão ou SIAD foi desenvolvido em Delphi 7.0. Com a implementação do algoritmo Simplex, que representa a coluna vertebral do programa, foram introduzidos os modelos básicos de DEA, CCR e BCC, com as duas orientações, input e output, os quais fornecem os resultados completos desejados: índices de eficiência, peso das variáveis, benchmarks e alvos (incluindo os valores das folgas, necessárias para algumas análises avançadas) (MEZA et al., 2003).

 Além dos modelos clássicos de DEA, o SIAD inclui outros avançados, como os com restrições aos pesos, e modelos recém desenvolvidos pelos autores, como a fronteira invertida e a incerteza nos dados (MEZA et al. 2003).

 Conforme os desenvolvedores do SIAD, existem softwares para DEA, mas a falta de resultados completos e a falta de confiabilidade mostraram a necessidade de uma implementação computacional própria que atendesse às necessidades dos seus desenvolvedores.

 Este software permite que a base de dados (DMUs e variáveis de input e output) seja carregada via arquivo ".txt", além de realizar todos os cálculos necessários no desenvolvimento da pesquisa. Efetua o cálculo das eficiências padrão, invertida, composta e composta normalizada, além da emissão dos relatórios de pesos das variáveis, benchmarks, folgas e alvos. Apresenta os resultados na própria interface em formado de datasets, ademais permite a exportação para manipulação dos dados da forma desejada.

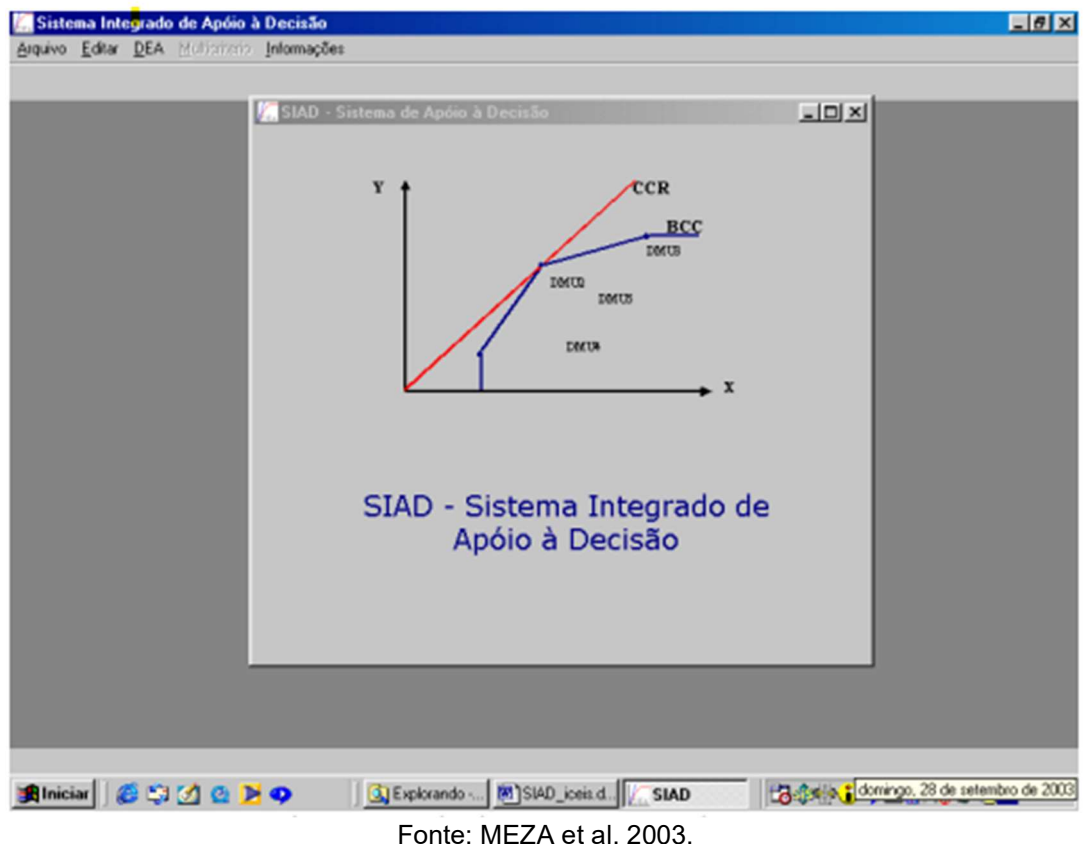

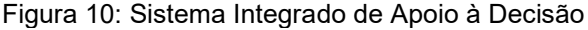

 A figura 8 apresenta a interface de apresentação do programa, que é de fácil instalação, intuitivo e demonstra potencial como ferramenta de gestão, sem necessidade de capacitação mais complexa. Os resultados completos fornecidos por este software servem para a criação de análises mais profunda das DMUs, e podem, inclusive, servir de base para o desenvolvimento de novos modelos teóricos (MEZA et al. 2003).

## 3. METODOLOGIA

Será apresentada, neste capítulo, a classificação desta pesquisa (Natureza, Procedimentos Técnicos e Forma de abordagem do problema) de a acordo com a literatura. Também serão descritas as etapas metodológicas utilizadas no desenvolvimento deste trabalho.

 É importante grifar que a pesquisa em gestão deve buscar a aproximação de duas realidades: teórica e prática. Embora em um primeiro momento possam parecer distantes entre si, tanto a teoria quanto a prática buscam gerar conhecimentos que possam ser aplicados com a finalidade de garantir melhorias nos sistemas existentes ou auxiliar no projeto e na concepção de novos sistemas, produtos ou serviços. Diante desta questão, as pesquisas podem ser classificadas de acordo com as perspectivas de relevância, rigor teórico e metodológico (DRESCH et al., 2015). Nesse caminho, uma pesquisa é entendida como necessária, sendo, aquela que conjuga o rigor teórico-metodológico e utilidade prática para a sociedade. Os trabalhos elaborados devem avançar em termos de geração de conhecimento e em termos de contribuições para a realidade concreta das organizações.

#### 3.1 Metodologia de Pesquisa

 Quanto aos métodos de pesquisa, pode-se conceituá-los como um conjunto de passos reconhecidos pela comunidade acadêmica e utilizados pelos pesquisadores para a construção do conhecimento científico (MICHELETTO et al., 1996).

 Esta pesquisa é caracterizada como de abordagem mista, pois utiliza-se da técnica qualitativa descritiva para caracterizar o Sistema Eletrônico de Informações (SEI) e da técnica quantitativa por meio da Análise Envoltória de Dados (DEA), para medir a eficiência técnica do sistema desde sua implantação. Segundo Creswell e Tashakkori (2007), esse método de pesquisa se desenvolveu com o intuito de reunir dados qualitativos e evidências quantitativas em um mesmo estudo, e tem como objetivo expandir o entendimento do assunto fazendo o cruzamento de informações de um método com outro.

 Quanto aos objetivos, este estudo se caracteriza como um estudo exploratório. A pesquisa exploratória é utilizada quando há pouco ou nenhum estudo anterior onde se buscar informação, e busca também procurar e gerar padrões, ideias ou hipóteses (COLLIS; HUSSEY, 2005; VERGARA, 2007). Com objetivo de analisar, por meio da revisão sistemática do tema, o Sistema Eletrônico de Informações (SEI), verificar a condição de aplicar modelo de Análise Envoltória de Dados (DEA) com utilização de Software livre DEA, para análise de eficiência institucional e suporte à tomada de decisão no âmbito da Superintendência da Zona Franca de Manaus (SUFRAMA), indicando para isso as variáveis de inputs e outputs.

 Durante a análise inicial de artigos relacionados ao tema foram identificadas as seguintes palavras-chave com maior relevância: Processo Eletrônico Nacional, Sistema Eletrônico de Informações, Análise Envoltória de Dados, Software DEA, Unidades Tomadoras de Decisão, variáveis de Entrada (input) e Saída (output).

 A elaboração dos strings utilizados para a pesquisa, aconteceu por meio de múltiplas tentativas em busca de um conjunto eficaz que reportasse as palavras-chave de forma a agregá-las em conjunto e não separadamente, no entanto, por se tratar de uma Zona Franca que possui peculiaridades, como localização, legislação e regulamentações específicas, assim, com uma menor quantidade de artigos voltados a temática trabalhada, e ocorrendo o mesmo com a disposição PEN, SEI e DEA, optou-se pela pesquisa mais abrangente nas buscas realizadas nos Portais de Periódicos Capes e Google Acadêmico.

#### 3.2. Método de trabalho

O método de trabalho define a sequência de passos lógicos que o pesquisador seguirá para alcançar os objetivos de sua pesquisa. É essencial que o método de trabalho esteja muito bem estruturado e que seja seguido adequadamente, a fim de assegurar a replicabilidade do estudo (JOHN et al., 1997).

 Um método de trabalho adequadamente definido também permite maior clareza e transparência na condução da pesquisa, o que possibilita que a sua validade seja, de fato, reconhecida por outros pesquisadores. Neste mesmo sentido, Lakatos e Marconi (2010) citam que esta seção possui duas funções importantes: permitir a reprodução do trabalho e tirar dúvidas sobre os resultados encontrados.

Além dessa pesquisa bibliográfica, o ambiente de estudo foi caracterizado para que fosse possível estruturar uma aplicação DEA. Essa estruturação consiste, conforme a definição das seguintes etapas:

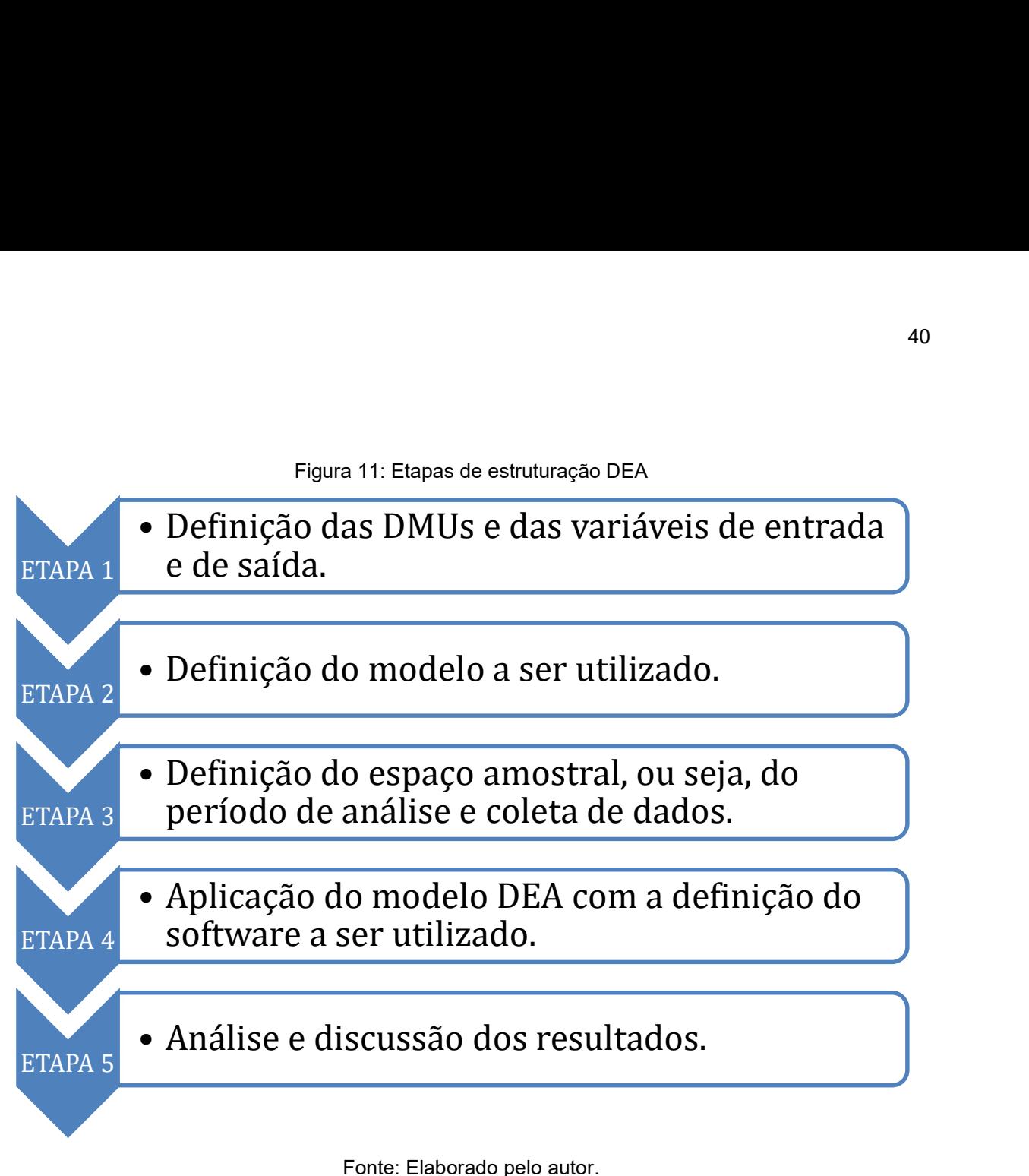

## 3.3 Etapas da aplicação da DEA

O desenvolvimento do modelo DEA baseou-se no processo descrito por Soares de Mello et al. (2005) e Lima Filho (2018), considerando as etapas de identificação das DMUs, definição e coleta de *inputs* e outputs e definição do modelo preliminar, para finalmente executar o modelo proposto no software escolhido e extrair os dados para análise do cenário, as etapas seguem o fluxograma da figura 12:

Figura 12: Etapas da Aplicação DEA

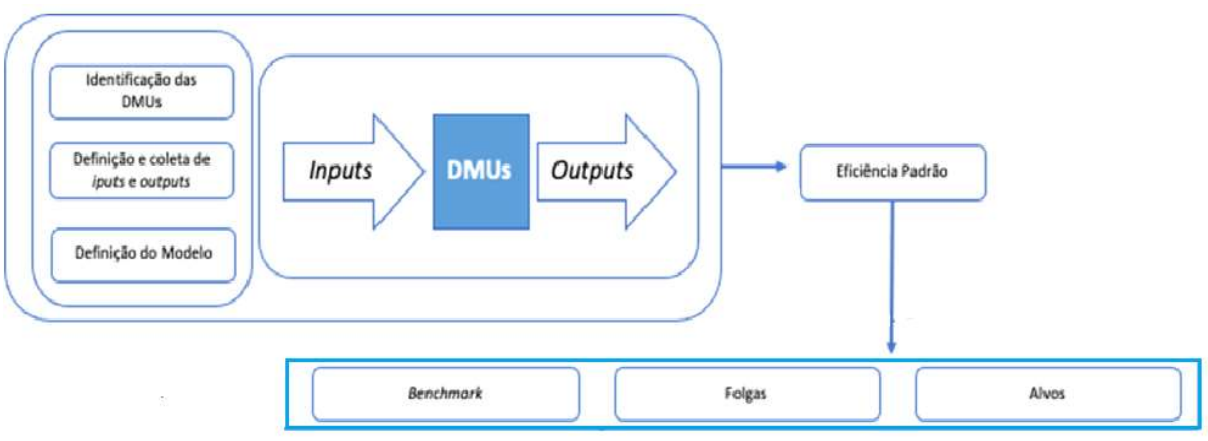

Fonte: Adaptado de Lima Filho (2018).

### 3.4 Escolha Software DEA

Dentre os programas pesquisados o SIAD V3.0, apresentou a adaptabilidade necessária ao desenvolvimento da pesquisa no ambiente de entidade pública, em vista que possui condição de software livre, fácil instalação e usabilidade, sem necessidade de conhecimento de linguagem de programação como por exemplo a usada no Software R, produto desenvolvido por pesquisadores em universidade brasileira o que potencializa uma possível troca de informações e o interesse público.

Esta ferramenta realiza os cálculos de programação linear, gerando índices de eficiência técnica das DMUs. Este programa possui as opções de modelos básicos de DEA - o CCR e o BCC – disponibiliza as duas orientações (Insumo e Produto), na versão 3.0. Permite que seja executado com a até de 100 DMUs e 20 variáveis, atendendo as necessidades dessa pesquisa (MEZA et al, 2003).

O SIAD possui recursos avançados para solucionar algumas possíveis limitações no emprego da DEA, tais como: Restrição aos pesos, Avaliação Cruzada e Seleção de Variáveis. Porém, esta pesquisa restringiu-se ao modelo BCC do DEA.

Por meio do software SIAD v3.0 efetuar-se-ão os cálculos e serão extraídos tanto o resultado da eficiência técnica, quanto as informações de benchmark entre as DMUs do estudo, folgas e alvos para se atingir maiores níveis de eficiência, os quais após as devidas análises dos resultados disporão de informações para auxiliar a tomada de decisão dos gestores da instituição. Esta última fase está descrita no capítulo seguinte.

#### 3.5 Definição das DMUs e dos Inputs e Outputs

 Para definição das DMUs se considerará que todas as unidades do processo apresentem desempenhos diferentes e que estão sujeitas a melhoria. Neste caso, foram identificadas cinco DMUs. Referentes aos exercícios financeiro, período definido para fins de segregação e organização dos registros relativos à arrecadação de receitas, à execução de despesas e aos atos gerais de administração financeira e patrimonial da administração pública. No Brasil, o exercício financeiro tem duração de doze meses e coincide com o ano civil, conforme disposto no art. 34 da Lei Federal nº 4.320, de 17 de março de 1964.

Como primeiro procedimento adotado para escolha das variáveis utilizadas no modelo, foi feito levantamento bibliográfico e foram coletadas informações com agentes do setor, buscando identificar as variáveis que mais poderiam impactar no desempenho do sistema. Foram selecionadas aquelas variáveis comuns a qualquer demanda ou modo de trabalho. Sendo assim, foram identificadas as seguintes variáveis:

- Input 1 (Usuários)
- Output 1 (Processos Gerados no Ano)
- Output 2 (Documentos Gerados
- Output 3 (Documentos Recebidos)

### 3.6 Definindo o modelo DEA e Orientação (input ou output)

 Para mensuração da eficiência aplicar-se-á o Modelo DEA-V (Retorno Variável de Escala), modelo escolhido por ser ideal para evitar problemas existentes em situações de competição imperfeita, (CASADO, 2007), com orientação à maximização dos produtos (outputs) sendo esse um modelo indicado para mensurar a eficiência técnica de unidades tomadoras de decisão ou Decision Making Units (DMUs), (MENEZES, 2014).

 Neste caso a análise calculará a eficiência e buscará mostrar por meio dos alvos e folgas o quanto a autarquia pode produzir a mais utilizando os mesmos recursos (PIRAN; LACERDA; CAMARGO, 2018).

### 3.7 Dados Coletados

O SEI contabiliza parte de seus dados em uma função especial, disponibilizada apenas para perfis autorizados como auditorias, alta gestão e unidades com características de mensuração de dados institucionais, tal função chame-se "Inspeção Administrativa", a qual dentro do âmbito SUFRAMA foi utilizada para a reunião dos dados de outputs apenas, dessa forma a Tabela 02 apresenta dados fidedignos do sistema em função do ano pesquisado, conforme Figura 13.

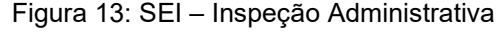

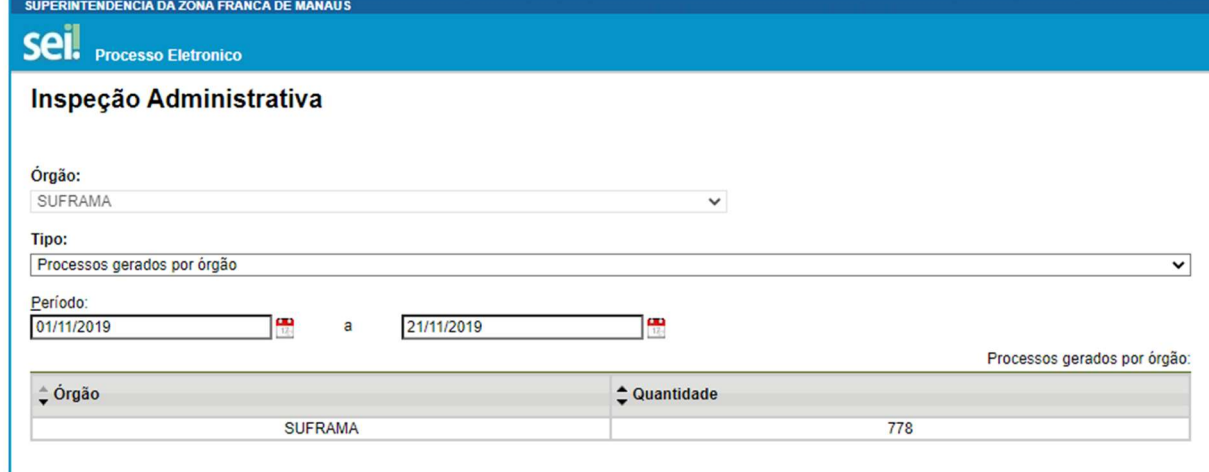

Fonte: Imagem SEI. Adaptada pelo autor.

No entanto, em um primeiro momento, os dados foram solicitados formalmente por e-mail à gestão do SEI, conforme apêndice A, o qual ainda não se obteve resposta, com a necessidade de aplicar dados e dar continuidade aos trabalhos de pesquisa, foi então usada a função inspeção administrativa após troca de informações com o administrador do SEI/SUFRAMA, contudo, a inspeção administrativa apresenta limitação quanto a quantidade de usuários em função da não exclusão de perfis do sistema, sendo a busca imperfeita para a quantidade de usuários para o input do modelo proposto, por esse motivo, a solução encontrada foi usar dados hipotéticos para os inputs.

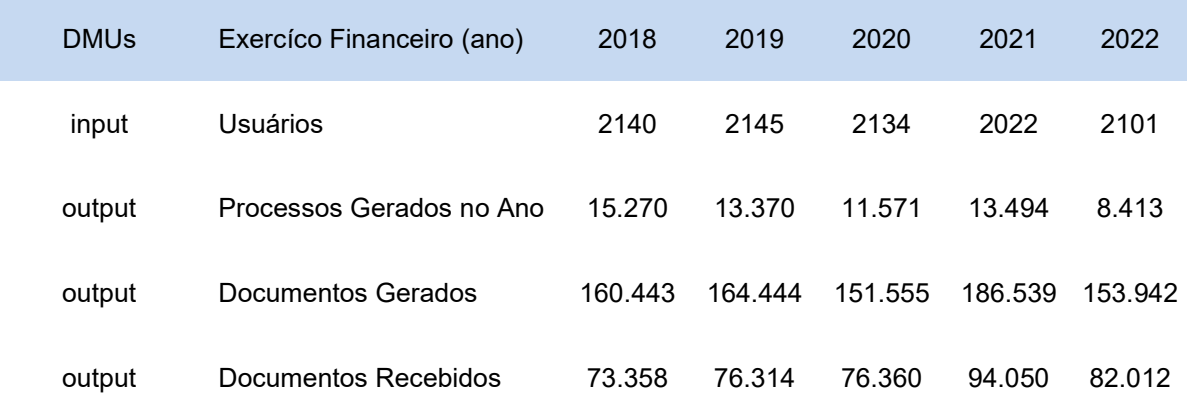

Tabela 02: Dados para aplicação DEA (DMUs, Inputs e Outputs)

Fonte: Elaborado pelo autor.

#### 3.8 Efetuar o cálculo de eficiência em DEA

Ao abrir o SIAD, e selecionar: Arquivo > Novo DEA, em seguida inserir os números de DMUs, Inputs e Outputs, esta ação abrirá uma janela com a Matriz de Dados a ser editada e as possibilidades dos Modelos CCR (CRS) e BCC (VRS), das Orientações de input e output, e do Avançado com restrição aos pesos, avaliação cruzada e seleção de variáveis.

 Conforme Ângulo Meza et al. (2003) como um dos objetivos do SIAD é incorporar novos desenvolvimentos em DEA, foram incluídas opções avançadas que podem ser escolhidas em conjunção com o modelo e a orientação. Nesse módulo pode-se escolher não utilizar nenhuma opção avançada, optar pela inclusão de restrição aos pesos ou trabalhar com incertezas nos dados.

 Nesta etapa também pode-se editar os nomes das DMUs, Inputs e Outputs, salvar, cancelar, calcular ou aplicar multicritérios.

 Após a ação calcular, os resultados fornecidos são: os índices de eficiência, que incluem também os índices de eficiência em relação à fronteira invertida, que pode ser interpretada como uma medida de ineficiência, os pesos das variáveis, os benchmarks para as unidades eficientes e os alvos para as variáveis (ÂNGULO MEZA et al., 2003).

## 4. RESULTADOS

Visando ao alcance dos objetivos da pesquisa, são analisados e discutidos os resultados obtidos pelo estudo. Nessa etapa busca-se dar significado aos dados coletados e demonstrar como eles respondem aos objetivos propostos pela pesquisa após a aplicação da metodologia selecionada.

### 4.1 Aplicação de Método DEA

Os dados inseridos na figura 14, foram os coletados durante a pesquisa e demonstrados na metodologia e coleta de dados da Tabela 02, o modelo aplicado de acordo com os conceitos já apresentados na seção da revisão bibliográfica é o de retorno variável de escala (VRS), ou seja, o modelo BCC proposto por Banker, Charnes e Cooper (1984). Com orientação do tipo output e sem recursos avançados em decorrência da quantidade de DMUs analisadas..

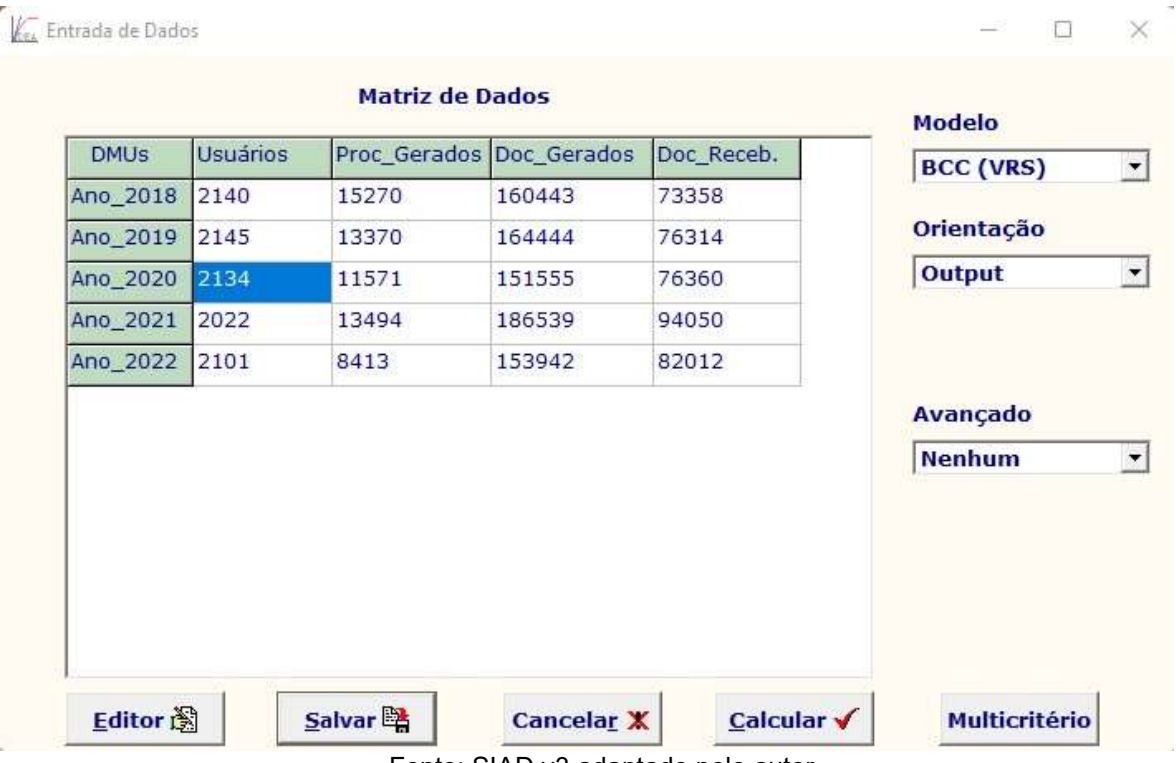

#### Figura 14: Matriz de Dados SIAD

Fonte: SIAD v3 adaptado pelo autor.

Destaca-se que nos modelos DEA básicos (CCR ou BCC, qualquer orientação) sempre pode ser encontrada uma solução. Isso significa que sempre será encontrada uma solução ótima, podendo até ter infinitas soluções ótimas, o que não é incomum (MEZA et al., 2003).

#### 4.2 Eficiência Modelo BCC

A partir dos dados apresentados na tabela, o modelo DEA-BCC orientado a output foi calculado através do software SIAD v. 3.0 e seus resultados serão descritos nesta seção.

Tavares (2017) ressalta que a DEA envolve métodos de programação linear afim de construir uma superfície não paramétrica por partes envolvendo os dados, acrescenta ainda, que as unidades eficientes apresentam escores de eficiência igual a 1, enquanto as unidades não eficientes poderão ser encontradas abaixo da fronteira, apresentando escore de eficiência menor que 1. Assim, quanto mais próximo de 0, menos eficiente deve ser considerada.

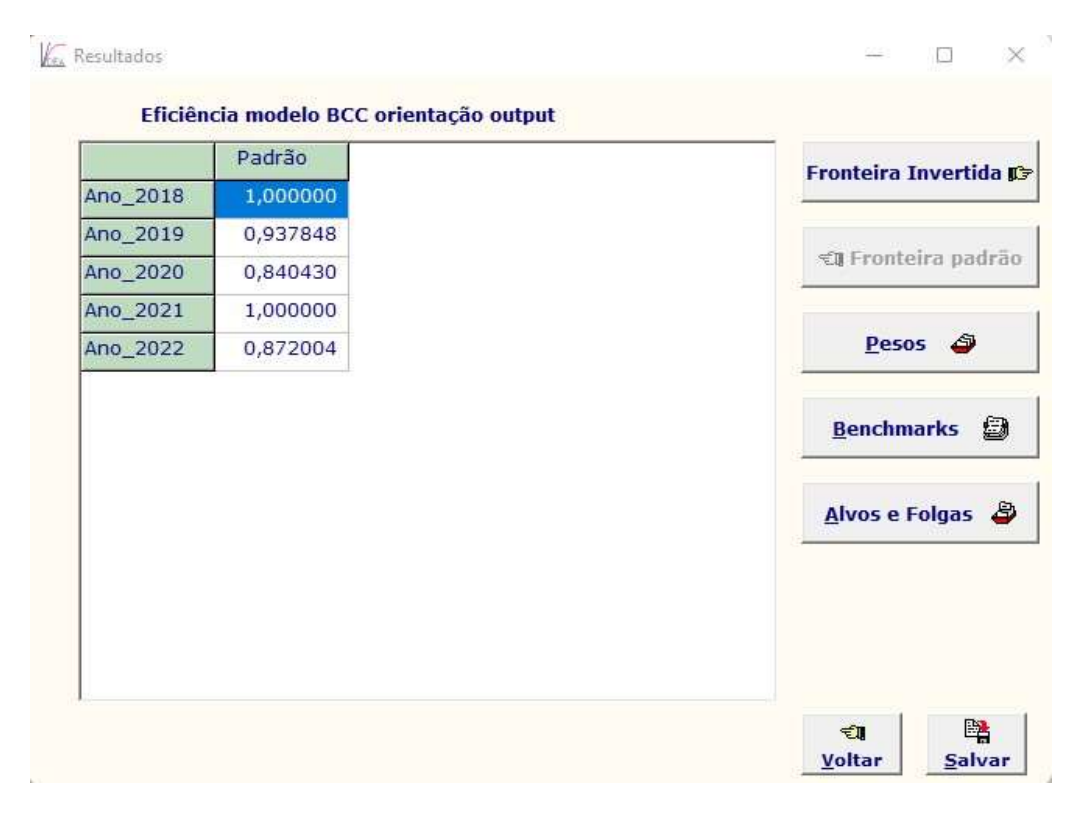

Figura 15: Eficiência modelo BCC com orientação output

Fonte: SIAD v3 adaptado pelo autor.

A Tabela 3 demonstra a fronteira de eficiência padrão, referente aos anos de 2018 a 2022 (DMUs):

| <b>DMUS</b>     | <b>EFICIÊNCIA PADRÃO</b> |
|-----------------|--------------------------|
| <b>Ano 2018</b> | 1,000000                 |
| Ano 2021        | 1,000000                 |
| Ano 2019        | 0,937848                 |
| Ano 2022        | 0,872004                 |
| Ano 2020        | 0,840430                 |

Tabela 3 - Fronteira de Eficiência (ranking)

#### Fonte: Autor.

A leitura principal que a eficiência padrão demonstra é que durante os cinco anos analisados o mais distante da fronteira é o Ano 2020 (DMU) que apresenta o score mais baixo em relação aos outros anos, importante lembrar que o ano de 2020 foi marcado mundialmente pela pandemia de SARS-COVID-19, o que ocasionou de forma improvisada a adaptação para o trabalho remoto tanto instituições públicas como privadas ao redor do mundo, sendo o SEI uma importante ferramenta de trabalho para o êxito desse processo na SUFRAMA, dessa forma, pela análise da tabela 3, podemos ver o impacto de menor eficiência ao compararmos com os outros anos.

Ressalta-se que o Ano de 2022 foi mensurado até o fim de outubro com a finalidade de agregar maior número de DMUs, gerando mais possibilidades de comparações.

Cabe uma leitura administrativa mais profunda da autarquia para identificar os motivos da fronteira de eficiência dos anos de 2018 e 2021, o que foi preponderante para que fossem a fronteira, podemos apontar alguns desses motivos como: números de servidores, investimentos do governo, projetos realizados são possibilidades de estudo e que levariam a entender como criar eficiência na instituição.

### 4.3 Benchmark

Quando uma DMU é eficiente em relação às demais, pode-se considerá-la como benchmark. Logo, a DMU eficiente passa a ser um parâmetro para a ineficiente, de modo que esta DMU ineficiente passe a observá-la como um padrão a ser atingido. Benchmarking é um procedimento de busca, contínuo e sistemático, pela qual se compara organizações, objetos ou atividades para identificar as melhores práticas visando aumento de desempenho (GARIBA JÚNIOR, 2005), aplicando o conceito benchmarks após o resultado da eficiência da tabela 3, temos a figura 16:

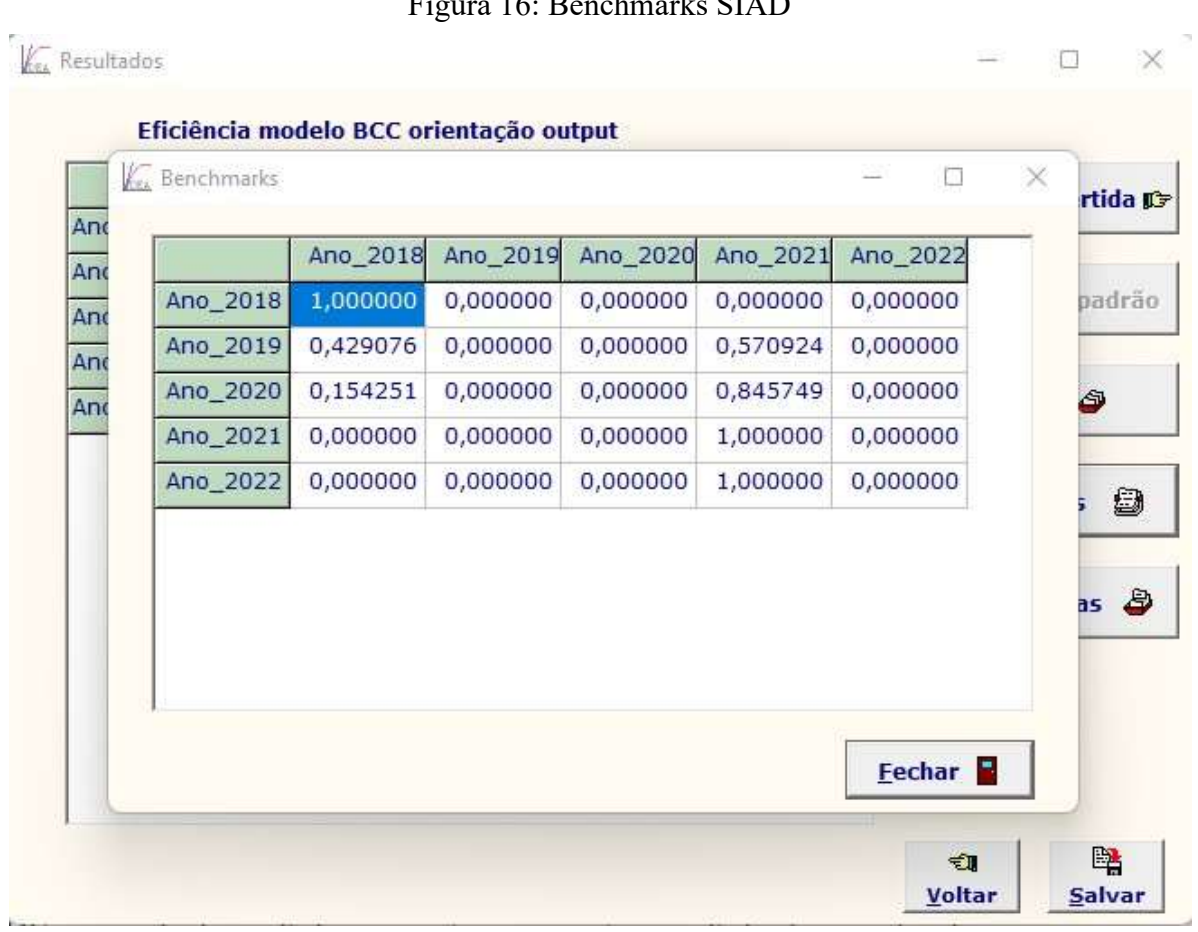

 $F' = 16D - 1 = 1.01D$ 

Fonte: SIAD v3 adaptado pelo autor.

Nesse contexto, o método DEA gera uma fronteira de eficiência em que as DMUs que nela estão situadas expõem relações entre insumos e produtos mais equilibradas, no caso da figura 16 a fronteria é gerada pelos anos de 2018 e 2021 servindo de referência (benchmarks), para aquelas unidades ineficientes situadas na região inferior a essa fronteira no caso prático os anos de 2019, 2020 e 2022, identificada como envoltória (BARBOSA; FUCHIGAMI, 2018), uma leitura dessa análise pode ser tabulada conforme:

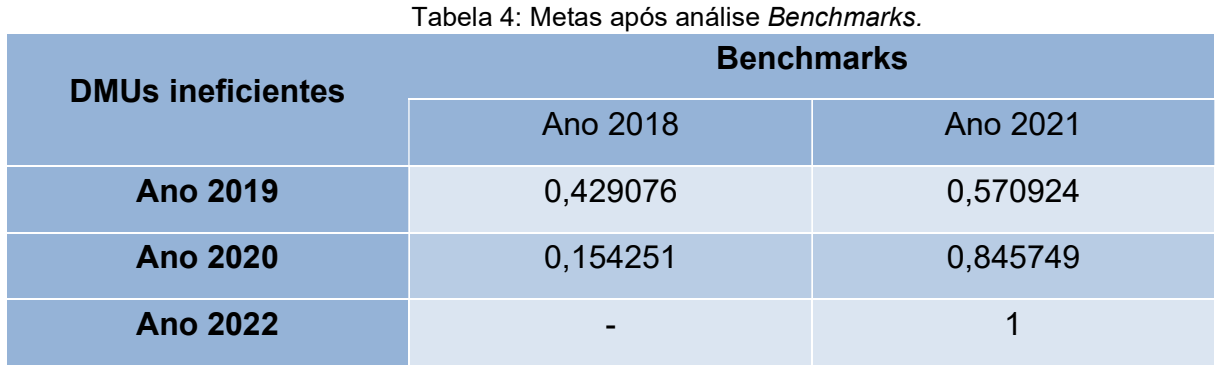

Fonte: Elaborada pelo Autor

Portanto, uma das características gerenciais mais relevantes dos modelos DEA clássicos é a indicação de benchmarks para as DMUs consideradas ineficientes (MELLO, 2003), exatamente porque o benchmark funciona como padrão de referência que se presta para indicar as necessidades de modificação nos inputs e outputs a fim de que as DMUs ineficientes se tornem eficientes (FARIA; JANUZZI; SILVA, 2008).

Ao observar, as unidades eficientes que guardam características mais assemelhadas, quanto aos inputs e outputs, de tal forma que a DMU eficiente que mais se aproximar desse ponto de espelhamento será considera a mais forte referência para a unidade ineficiente (SOARES DE MELLO et al., 2005).

#### 4.4 Alvos e Folgas

Os alvos e folgas sãos valores de referência que destacam os recursos utilizados no processo, se estão alocados de maneira adequada ou não. Através das folgas é possível observar a quantidade de determinado input ou output que poderia ser reduzida, diminuindo assim os custos de produção (MEZA, 2003). A Figura 17 – Alvos e Folgas é o resultado apresentado na tela do SIAD das folgas do input e output do período analisado, além dos alvos que são os valores que trariam eficiência a unidade tomadora de decisão em relação a folga apresentada.

|          | Usuários                                                    | Folga      | Alvo  | Proc_Ge Folga Alvo                                |  | Doc_Ge Folg Alvo Doc_ Folga |  |                  |      |
|----------|-------------------------------------------------------------|------------|-------|---------------------------------------------------|--|-----------------------------|--|------------------|------|
| Ano_2018 | 2.140,00                                                    | 0,0000     | 2.140 | 15.270 0,000                                      |  | 15.27 160.4                 |  | $0,00$ 160. 73.  | 0,00 |
| Ano_2019 | 2.145,00                                                    | 72,368     | 2.072 | 13.370 0,000                                      |  | 14.25 164.4                 |  | $0,00$ 175. 76.1 | 3.80 |
| Ano_2020 | 2.134,00                                                    | 93,79 2.04 |       | 11.571 0,000 13.76 151.5 2.18 182. 76.1           |  |                             |  |                  | 0,00 |
| Ano_2021 | 2.022,00                                                    |            |       | 0,000(2.02) 13.494 0,00(13.49 186.5 0,0(186, 94.( |  |                             |  |                  | 0,00 |
| Ano_2022 | 2.101,00 79,00 2.02; 8.413, 3.84 13.49 153.9 10.0 186, 82.0 |            |       |                                                   |  |                             |  |                  | 0,00 |
|          |                                                             |            |       |                                                   |  |                             |  |                  |      |

Figura 17: Alvos e Folgas

Fonte: SIAD v3 adaptado pelo autor.

 O SIAD V3.0 apresenta os resultados de folgas e alvos de acordo com a figura 17, para melhor compreensão desses dados foram criadas as tabelas 05, 06, 07 e 08, com intuito de melhor abordar esses dados.

| Tabela: 05 - Análise Folga e Alvo INPUT 1 |                 |              |             |  |  |  |  |  |  |
|-------------------------------------------|-----------------|--------------|-------------|--|--|--|--|--|--|
| <b>DMUS</b>                               | <b>USUÁRIOS</b> | <b>FOLGA</b> | <b>ALVO</b> |  |  |  |  |  |  |
| <b>Ano 2018</b>                           | 2.140           | 0.00         | 2.140,00    |  |  |  |  |  |  |
| Ano 2019                                  | 2.145           | 72,36        | 2.072,63    |  |  |  |  |  |  |
| Ano 2020                                  | 2.134           | 93,79        | 2.040,20    |  |  |  |  |  |  |
| Ano 2021                                  | 2.022           | 0.00         | 2.022,00    |  |  |  |  |  |  |
| Ano 2022                                  | 2.101           | 79,00        | 2.022,00    |  |  |  |  |  |  |

Fonte: Elaborada pelo Autor

 A tabela 5, apresenta a relação do input, usuários, em relação as DMUs, os anos analisados, assim temos que os valores que se encontram zerados apresentam eficiência, e acabam por se repetir na coluna de alvos. As DMUs eficientes são as dos Anos de 2018 e de 2021. As DMUs ineficientes são a do Ano 2019, 2020 e 2022.

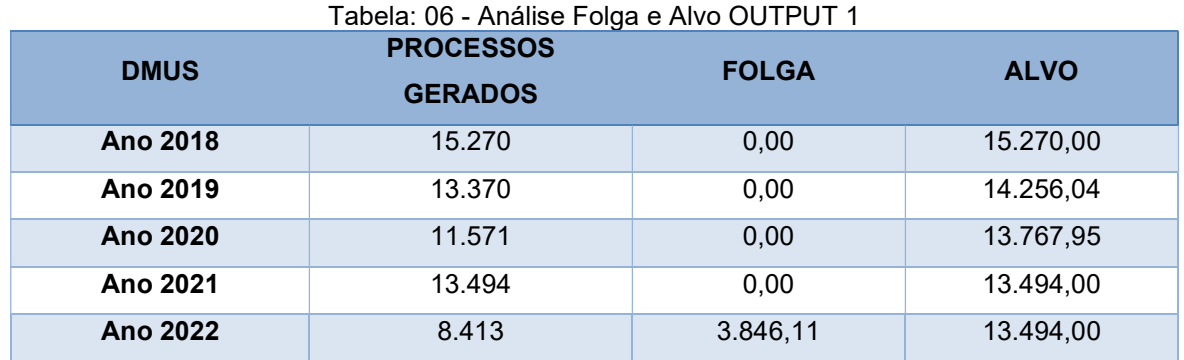

Fonte: Elaborada pelo Autor

 A tabela 6 apresenta o output, processos gerados, com folga apenas na DMU (ano 2022), no entanto, é importante lembrar que a mensuração dos dados dessa DMU ocorreu até fim de outubro do ano respectivo. O que significa que ela em termos proporcionais refere-se apenas a 10/12 da quantidade de processo ano em média. É provável que a quantidade de processos gerados até o dia 31 de dezembro de 2022 esteja próxima de 3.846 unidades.

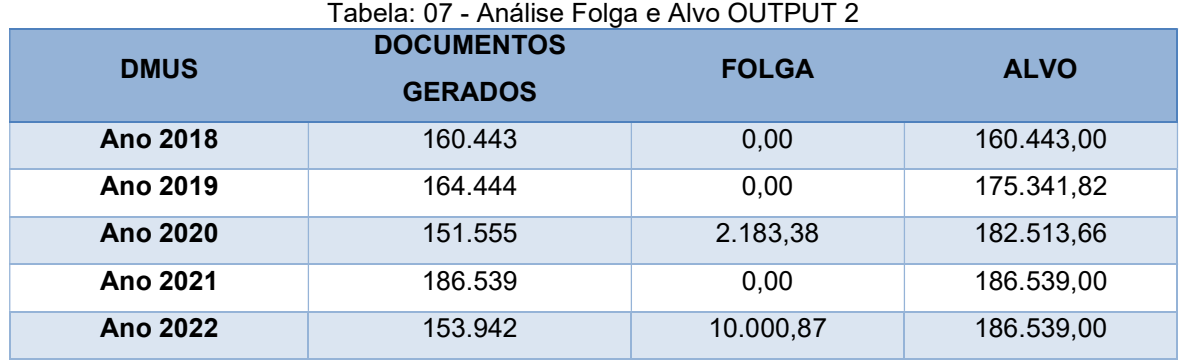

Fonte: Elaborada pelo Autor

 Na tabela 07, do output 2, documentos gerados, a DMU Ano 2022 também apresenta folga e podemos entender da mesma maneira que na tabela anterior, sua mensuração tem apenas dez meses e possivelmente ao fim de doze meses estará mais próxima do valor de folga.

 A outra DMU que apresenta folga na tabela referente ao output 2, documentos gerados, é a do Ano 2020. Importante lembrar que durante o ano de 2020, a pandemia de SARS-COV-19, modificou radicalmente a forma de trabalho ao redor do mundo, quando grande parte da população foi obrigada a ficar em casa em quarentena, medidas de contingenciamento foram adotadas para a continuidade dos trabalhos tanto dos entes públicos quanto privados por meio de trabalho remoto. Dessa forma, podemos entender que esse ano além de diversos servidores da autarquia de licença médica, contabiliza-se também a dificuldade de atividades serem prestadas remotamente, falta de equipamentos adequados ao home office, falta serviços apropriados de internet e as condições psicológicas adversas frequentes naquele momento. A análise DEA aponta esse evento, quando apresenta uma folga nos documentos gerados da época.

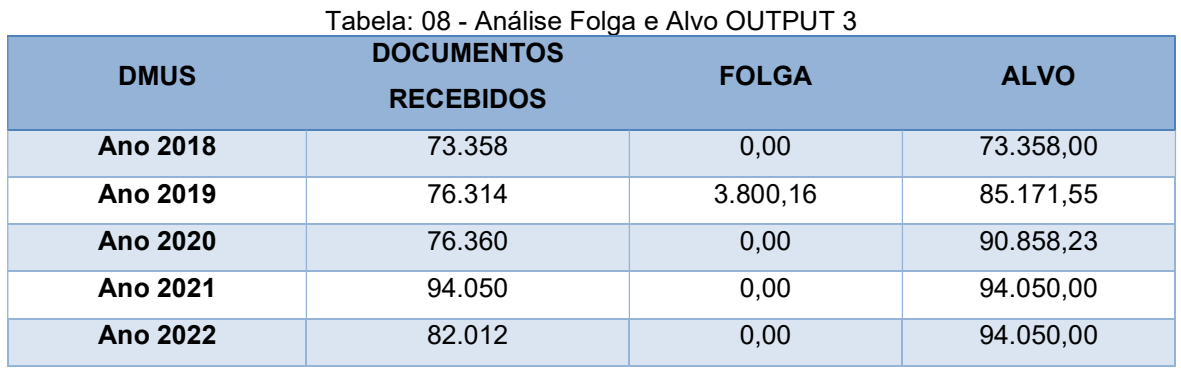

Fonte: Elaborada pelo Autor

Eventos como a pandemia, a redução de serviços terceirizados administrativos ou mesmo a qualidade nos serviços de internet podem impactar o volume produzido no SEI, gerando as folgas que observamos nas tabelas 5, 6, 7, e 8, a prática de analisar essas situações pode gerar argumento para a continuidade ou mudança nos serviços prestados, possibilitando a administração da SUFRAMA uma ferramenta técnica para sustentar decisões.

Se associadas as folgas a esses eventos, podemos entender o porquê em que determinado período a instituição não obteve eficiência, e além de entender, gerar suporte para planejamento e decisão institucionais.

#### 5. CONSIDERAÇÔES FINAIS

A convergência de tecnologias em favor de uma gestão pública mais eficiente, norteou está pesquisa, caracterizando o PEN e o SEI, sua origem nas tecnologias TIC, sendo essas ferramentas da Industria 4.0, a adoção do modelo SEI pela SUFRAMA e conceito da DEA para a análise de eficiência.

 A aplicação da DEA no SEI/SUFRAMA demonstra potencial para análises mais robustas e específicas, associando serviços de internet como links mais velozes, na aplicação de recursos públicos disponibilizados à autarquia ou mesmo como justificativa de novo certame público para admissão de novos servidores, são propostas a serem exploradas.

A associação do SEI e DEA no Portal Capes e no Portal Google Scholar, não obtiveram resultados, a recente adesão ao SEI pelas entidades públicas demonstra ser fator determinante para isso, isoladamente, a pesquisa "SEI" apresenta maioria dos artigos voltados para sua implantação e impactos do novo sistema eletrônico.

 A pesquisa encontrou as variáveis do SEI, relevantes, que combinadas geram dados para aplicação de um modelo DEA, a proposta então demonstra-se possível, pela existência de elementos para análise ano a ano, sem custo com aquisição de pacote ou programa e com boa usabilidade para o software SIAD v3.0.

 O SEI ainda não possui ferramenta para análise de medida de eficiência, agregada ao seu sistema ou mesmo um modelo proposto pelo Governo Federal orientador da gestão e do planejamento institucional, seu sistema apresenta apenas indicadores estatísticos básicos, demonstrando por exemplo quantidades de usuário internos e externos, números de processos, de documentos, além de outros como os presentes no sítio paineis.processoeletronico.gov.br, abordados nessa dissertação.

 Novas incursões, no sentido de desenvolver um aplicativo SEI/DEA com resultados esperados e com níveis de ações já estabelecidos, pontuando soluções administrativas possíveis, para orientação dos gestores, demonstra ser uma evolução prática e com baixo custo para a modernização do SEI e da entidade pública.

### 6. CONTRIBUIÇÕES

#### 6.1 Contribuições Acadêmicas

Nessa perspectiva, a pesquisa aponta a associação SEI e DEA, ainda não

explorada pelo setor acadêmico em material científico, sendo uma contribuição nova com horizonte amplo para experimentações.

A revisão sistemática elaborada durante o desenvolvimento do trabalho está agendada para publicação no Brazilian Journal of Development (BJD), aceita sem ressalvas.

A apresentação bem-sucedida da pesquisa abre caminho para uma nova funcionalidade do SEI, mensuração da eficiência, que pode estar diretamente disposta em sua interface ou no desenvolvimento de um novo módulo do Processo Eletrônico Nacional (PEN).

#### 6.2 Contribuições Econômicas

A avaliação do SEI, além de servir como uma ferramenta gerencial para tomadas de decisão, surge como essencial para a aplicação de medidas mais eficientes nas gestões de pessoas, materiais, orçamentárias e financeiras, podendo ser aplicada ainda em um enfoque em partes da Autarquia, como em coordenações para nivelamento de seus inputs e outputs, proporcionando uma melhor visão quanto ao volume de trabalho e os servidores alocados.

#### 6.3 Contribuições Sociais

Conforme o site institucional, o novo plano Estratégico da SUFRAMA, que lista seis objetivos estratégicos para a Autarquia ao longo dos próximos três anos: estimular novos investimentos na sua área de atuação; estimular as exportações dos produtos e serviços originários da sua área de atuação; estimular a transformação da região em relevante polo de economia verde e digital; melhorar o ambiente de negócios em sua área de atuação; fortalecer a capacidade da Suframa de monitorar e avaliar os resultados na sua área de atuação; e promover soluções inovadoras para a modernização da gestão da autarquia, visando à constante melhoria do desempenho institucional, nesse aspecto, o ganho é na melhor prestação dos serviços oferecidos aos seus clientes e maior celeridade nas respostas a que é demandada.

# REFERÊNCIAS

ANGULO MEZA, Lidia, BIONDI NETO, Luiz, SOARES DE MELLO, João Carlos C. B., GOMES, Eliane Gonçalves, COELHO, Pedro Henrique Gouvêa SIAD - Sistema Integrado de Apoio à Decisão: Uma Implementação Computacional de Modelos de Análise Envoltória de Dados. Relatórios de Pesquisa em Engenharia de Produção, v. 3, n. 20. Niterói: Universidade Federal Fluminense - Mestrado em Engenharia de Produção, 2003. (Conforme solicitado no FAQ SIAD).

http://www.producao.uff.br/rpep/relpesq303/relpesq\_303\_20.doc

ARAÚJO, A. P. DA S. F. L. DE. Ganhos de produtividade e redução de custos: avaliar o Sistema Eletrônico de Informação (SEI) à luz da análise econômica e da experiência da UnB. 2019. 92 f., il. Dissertação (Mestrado Profissional em Economia). Universidade de Brasília, Brasília, 2019. Disponível em: <https://repositorio.unb.br/handle/10482/38516.>

BANKER, R.D., CHARNES A., COOPER, W.W. (1984) Some Models For Estimating Technical And Scale Inefficiencies In Data Envelopment Analysis, Management Science, 30: 1078-1092. Disponível em: <https://doi.org/10.1287/mnsc.30.9.1078>

BARBOSA, Frederico; FUCHIGAMI, Hélio. Análise Envoltória de Dados: Teoria e Aplicações. 2018.

BRASIL, INSTRUÇÃO NORMATIVA Nº 1, DE 4 DE ABRIL DE 2019. Dispõe sobre o processo de contratação de soluções de Tecnologia da Informação e Comunicação - TIC pelos órgãos e entidades integrantes do Sistema de Administração dos Recursos de Tecnologia da Informação - SISP do Poder Executivo Federal. DIÁRIO OFICIAL DA UNIÃO. Publicado em: 05/04/2019, Edição: 66, Seção: 1, Página: 54.

BRASIL, Guia Metodológico Para Indicadores. Ministério do Planejamento, Desenvolvimento e Gestão Coordenação de documentação e Informação – Brasília: MP, 2018. 3ª Edição. Brasília/DF – julho de 2018.

BRASIL, O que é gov.br?. Disponível em: https://www.gov.br. Acesso: 29 de junho de 2022.

BRASIL, DECRETO-LEI Nº 288, DE 28 DE FEVEREIRO DE 1967, Regula a Zona Franca de Manaus. Diário Oficial da União - Seção 1 - 28/2/1967, Página 2464 (Publicação Original).

BRASIL, A história da Zona Franca de Manaus, em resumo, Publicado em 28/08/2015 15h45. Atualizado em 14/07/2020 13h38. https://www.gov.br/suframa/pt-br/zfm/oque-e-o-projeto-zfm. Disponível em 29 de junho de 2022.

BRASIL, DECRETO-LEI Nº 356, DE 15 DE AGOSTO DE 1968. Estende Benefícios do Decreto-Lei número 288, de 28 de fevereiro de 1967, a Áreas da Amazônia Ocidental e dá outras Providências. Diário Oficial da União - Seção 1 - 16/8/1968, Página 7257 (Publicação Original).

BRASIL, LEI N° 8.387, DE 30 DE DEZEMBRO DE 1991. Dá nova redação ao § 1° do art. 3° aos arts. 7° e 9° do Decreto-Lei n° 288, de 28 de fevereiro de 1967, ao caput do art. 37 do Decreto-Lei n° 1.455, de 7 de abril de 1976 e ao art. 10 da Lei n° 2.145, de 29 de dezembro de 1953, e dá outras providências. Diário Oficial da União de 31/12/1991, pág. nº 31177.

BRASIL, LEI Nº 8.539, DE 09 DE OUTUBRO DE 2015. Dispõe sobre o uso do meio eletrônico para a realização do processo administrativo no âmbito dos órgãos e das entidades da administração pública federal direta, autárquica e fundacional, pág. nº 02. Disponível em:

<https://legislacao.presidencia.gov.br/atos/?tipo=DEC&numero=11077&ano=2022&d ata=20/05/2022&ato=87bMTQ61kMZpWT334>

BRASIL, Processo Eletrônico Nacional (PEN), Disponível em: <https://www.gov.br/economia/pt-br/assuntos/processo-eletroniconacional/conteudo/processo-eletronico-nacional-pen>

BRASIL. Ministério da Economia. Secretaria Executiva. Secretaria de Gestão Corporativa. Diretoria de Administração e Logística. Usuário do Sistema Eletrônico de Informações (SEI): cartilha. 8. ed. rev. Brasília: Diretoria de Adm. e Logística/SGC, 2022. 137 p. Disponível em:

<https://www.gov.br/economia/pt-br/acesso-a-informacao/sei/comunicados/arquivosnoticias/cartilha-do-usuario-do-sei>

BRASIL, DECRETO Nº 9.745 DE 08 DE ABRIL DE 2019. Aprova a Estrutura Regimental e o Quadro Demonstrativo dos Cargos em Comissão e das Funções de Confiança do Ministério da Economia e Outras Providências. Diário Oficial da União - Seção 1 - Edição Extra - B - 30/4/2019, Página 4 (Retificação). Disponível em: <https://www2.camara.leg.br/legin/fed/decret/2019/decreto-9745-8-abril-2019- 787933-norma-pe.html>

CASTELLS M., CARDOSO G. A Sociedade em Rede do Conhecimento à Acção Política. Imprensa Nacional - Casa da Moeda. Conferência promovida pelo Presidente da República, 4 e 5 de março de 2005, Centro Cultural de Belém.

CORRÊA, A. DE C. et al. Análise Envoltória De Dados Com Apoio Do Software R: Uma Aplicação Nos Institutos Federais. Revista de Engenharia e Tecnologia, V. 11 No. 2, Ago/2019.

Disponível em: <https://revistas.uepg.br/index.php/ret/article/view/12990>

CASADO, F. L. Análise Envoltória De Dados: Conceitos, Metodolo-Gia E Estudo Da Arte Na Educação Superior. Sociais E Humanas, SANTA MARIA, v. 20, n. 01, jan/jun 2007, 59-71.

Disponível em: <https://periodicos.ufsm.br/sociaisehumanas/article/view/907>

CHARNES, A., COOPER, W.W., RHODES, E. (1978) Measuring the Efficiency of Decision Making Units, European Journal os Operational Research, 2: 429-444. Disponível em:

<https://www.sciencedirect.com/science/article/abs/pii/0377221778901388?via%3Dih ub>

COLLIS, J.; HUSSEY, R. Pesquisa em Administração: um guia prático para alunos de graduação e pós-graduação. 2a ed. Porto Alegre: Bookman, 2005.

COOK, W. D.; SEIFORD, L. M. Data envelopment analysis (DEA) – Thirty years on, European Journal of Operational Research, Volume 192, Issue 1, 2009, Pages 1-17, ISSN 0377-2217. Disponível em: <https://doi.org/10.1016/j.ejor.2008.01.032.>

DE CASTRO CORRÊA, Alessandro et al. Análise envoltória de dados com apoio do software R: uma aplicação nos Institutos Federais. Revista de Engenharia e Tecnologia, v. 11, n. 2, 2019.

Creswell, JW, & Tashakkori, A. (2007). Editorial: Diferentes Perspectivas sobre Pesquisa de Métodos Mistos. Journal of Mixed Methods Research , 1 (4), 303–308. https://doi.org/10.1177/1558689807306132

DRESCH, A.; LACERDA, D. P.; ANTUNES, J. A. V. Design Science Research. In: Design Science Research. [s.l: s.n.]. p. 67–102.

DYSON, R. G., ALLEN, R., CAMANHO, A. S., PODINOVSKIi, V. V, SARRICO, C. S. & Shale E. A. Pitfalls and protocols in DEA. European Journal of Operational. 2001.

ENAP. Manual do SEI - Enap Sem Papel. Escola Nacional de Administração Pública (Brasil)

Disponível em: <http://sempapel.enap.gov.br/wp-content/uploads/2015/06/Projeto-Manual-Enap-sem-Papel.pdf>

FARIA, F. P.; JANNUZZI P. DE M.; SILVA, S. J. DA. Eficiência dos gastos municipais em saúde e educação: uma investigação através da análise envoltória no estado do Rio de Janeiro. Artigos • Rev. Adm. Pública 42 (1) • Fev 2008. Disponível em: <https://doi.org/10.1590/S0034-76122008000100008>

FERNANDES, O. L. C.; PAIVA JÚNIOR, F. G.; FERNANDES, N. C. M.; COSTA, M. F. A lógica fantasmática do e-government e o discurso da inovação em Cabo Verde. Revista De Administração Pública, Rio de Janeiro 54(2):266-284, mar. - abr. 2020. ISSN: 1982-3134.

DOI: http://dx.doi.org/10.1590/0034-761220190156

GARIBA JÚNIOR, Maurício et al. Um modelo de avaliação de cursos superiores de tecnologia baseado na ferramenta benchmarking. 2005.

HEYMANN, M. C. et al. Modelo Multiobjetivo de DEA para Avaliar a Sustentabilidade de Empresas de Energia – Aplicação da Abordagem TBL + DEA. XIX Simpósio de Pesquisa Operacional e Logística da Marinha. Rio de Janeiro, RJ, BRASIL – 06 a 08

JOHN, T. M. et al. Validity in logistics research. Journal of Business Logistics, [s. l.], v. 18, n. 1, p. 199, 1997.

LAKATOS, E. M.; MARCONI, M. de A. Fundamentos de Metodologia Científica. 7. ed. [s.l.] : Atlas, 2010.

LEAL, Gustavo dos S.; MORAIS, Gleice S.; FERREIRA, Victor C. P.; SAMPAIO, Danilo de O.; BESSEGATO, Lupércio F. Sensibilidade quanto à escolha de variáveis em DEA em uma universidade. Coletânea Brasileira - Engenharia de Produção 7. 1ª ed. Itajubá: STELLATA, 2019.

LETA, F.R.; SOARES DE MELLO, J.C.C.B.; GOMES, E.G.; ANGULO-MEZA, L. Métodos de melhora de ordenação em DEA aplicados à avaliação estática de tornos mecânicos. Investigação Operacional, v. 25, 2005.

LIMA FILHO, Saulo Silva. Avaliação das despesas de exercícios anteriores em relação ao orçamento e eficiência de gestão nas Instituições Federais de Ensino Superior. Dissertação de Metrado. Programa de Pós-graduação em Contabilidade. UFPR, 2018.

LINS, Marcos Estellita et al. O uso da Análise Envoltória de Dados (DEA) para avaliação de hospitais universitários brasileiros. Publicação de: ABRASCO - Associação Brasileira de Saúde Coletiva. Ciênc. saúde coletiva 12 (4) • Ago 2007. Disponível em: <https://doi.org/10.1590/S1413-81232007000400020>

MELLO, João Carlos Correia Baptista Soares de et al. Análise de envoltória de dados no estudo da eficiência e dos benchmarks para companhias aéreas brasileiras. Pesquisa Operacional, v. 23, n. 2, p. 325-345, 2003.

MEZA, L. A.; NETO, L. B.; Mello, J. C. C. B. S.; GOMES, E. G.; Coelho, P. H. G. SIAD - Sistema Integrado De Apoio À Decisão: Uma Implementação Computacional De Modelos De Análise Envoltória De Dados. 2003.

MICHELETTO, M. A. P. A. A. N. et al. PARA COMPREENDER A CIÊNCIA UMA PERSPECTIVA HISTÓRICA. [s.l: s.n.]. v. 1

MIYASHITA, G. A.; SILVA, M. A. C. DA. A Implantação Do Sistema Eletrônico De Informação (SEI) Na Universidade Federal De Mato Grosso Do Sul: Um Estudo De Caso No Câmpus De Naviraí. Encontro Internacional de Gestão, Desenvolvimento e Inovação (EIGEDIN), v. 2, n. 1, 22 dez. 2018.

OUELLETTE, P.; PETIT, P.. Medição de Eficiência: Uma Revisão e Síntese Metodológica, Data Envelopment Analysis Journal: Vol. 4: No. 1, pp 67-107, 2018. Disponível em: <http://dx.doi.org/10.1561/103.00000024>

PASETO, L.; MARTINS MARTINEZ, M. R.; PRZEYBILOVICZ, E. Cidades Inteligentes e Indústria 4.0: A Influência das Tecnologias da Informação e Comunicação. Revista Científica e-Locução, v. 1, n. 17, p. 22, 10 jul. 2020. Disponível em:

https://periodicos.faex.edu.br/index.php/e-Locucao/article/view/250

PEÑA, C. R. Um modelo de avaliação da eficiência da administração pública através do método análise envoltória de dados (DEA). Rev. adm. contemp. 12 (1) • Mar 2008. https://doi.org/10.1590/S1415-65552008000100005

PESSANHA, J. F. et al. Implementing Dea Models In The R Program. Banker R., A. Emrouznejad, H. Bal, I. Alp, M. Ali Cengiz (2013), Data Envelopment Analysis and Performance Measurement: Proceedings of the 11th International Conference of DEA, June 2013, Samsun, Turkey, Pages 233-239, ISBN: 978 1 85449 477 1. Disponível em:

<https://www.researchgate.net/profile/AhmadBattal/publication/330400475\_Data\_En velopment Analysis and Performanc 2013/links/5c3e244f299bf12be3c9fa5b/Data-Envelopment Analysis-and-Performanc-2013.pdf#page=249>

R CORE TEAM (2022), R: a language and environment for statistical computing, Vienna, Austria, Disponível em: <https://www.R-project.org/ >

RAGSDALE, Cliff T. Modelagem e Análise de Decisão. 6ª edição. São Paulo: Cengage Learning, 2009.

ROMARO, U. C., & ARAÚJO, C. V. P. de (2021). A implantação do sistema eletrônico de informação e a análise da redução de custos na Administração Pública Federal. Revista de ECONOMIA Mackenzie, 18(2), 60-79, doi:10.5935/1808- 2785/rem.v18n2p.60-79.

ROSANO-PEÑA, Carlos Rosano. Um modelo de avaliação da eficiência da administração pública através do método análise envoltória de dados (DEA). Rev. adm. contemp., Curitiba, v.12, n.1, p.83-106, jan./mar. 2008.

SANT´ANA, R. R: uma ferramenta de código aberto para análise de dados. Programa do Curso Uma introdução ao uso do ambiente R da Universidade do Vale do Itajaí. http://lite.acad.univali.br/rcurso/curso/index.html

SANTOS, E. S. DOS. Et al. A importância do Sistema Eletrônico de Informações – SEI, como mecanismo de gestão para otimização dos processos no Distrito Sanitário Especial Indígena Médio Purus. Revista Científica Multidisciplinar Núcleo do Conhecimento. Ano 05, Ed. 12, Vol. 04, pp. 60-76. dezembro de 2020. ISSN: 2448- 0959. Disponível em:

<https://www.nucleodoconhecimento.com.br/administracao/sistema-eletronico,>

SANTOS, R. DE O. T. et al. A implantação do sistema eletrônico de informações na administração pública do Distrito Federal: gestão estratégica inovadora de governo digital e atuação colaborativa. X Congresso de Gestão Pública – CONSAD. Centro de Convenções Ulysses Guimarães Brasília/DF – 05, 06 e 07 de julho de 2017. Disponível em:

<https://consad.org.br/wp-content/uploads/2017/05/Painel-31\_03.pdf>

SENRA, L. F. A. de C. et al. Estudo sobre métodos de seleção de variáveis em DEA. Pesqui. Oper. 27 (2) • Ago 2007. Disponível em: <https://doi.org/10.1590/S0101-74382007000200001>

SILVA, L. D. DA; BARBOSA, R. R. Sistema Eletrônico De Informações (Sei): Uma Análise Da Viabilidade De Implantação Nas Diversas Organizações Públicas Brasileiras. Revista Artigos. Com, 16, e3241, 2020. Disponível em: <https://18.231.186.255/index.php/artigos/article/view/3241>

SOLIMAN, Marlon.; SILUK, Julio. C. M.; NEUENFELDT JÚNIOR, Álvaro. L.; CASADO, Frank. L. Avaliação da Eficiência Técnica dos Cursos de Administração no Brasil . Revista de Administração da UFSM, v. 10, n. 2, 2017. UCHÔA, C. E.; AMARAL, V. L. DO. PROCESSO ELETRÔNICO NACIONAL: UMA SOLUÇÃO UNIVERSAL DE PROCESSO ELETRÔNICO. VI Congresso de Gestão Pública – CONSAD. Centro de Convenções Ulysses Guimarães Brasília/DF – 16, 17 e 18 de abril de 2013. Disponível em: <http://www.sgc.goias.gov.br/upload/arquivos/2013-12/processo-eletroniconacional.pdf>

TAVARES, Rafael Santos; MEZA, Lidia Angulo. Uso da análise envoltória de dados para a avaliação da eficiência em cursos de graduação: Um estudo de caso em um Instituição de Ensino Superior brasileira. Revista Espacios. Vol. 38 (Nº 20), 2017.

VERGARA, S. C. Projetos e Relatórios de Pesquisa em Administração. 9a ed. São Paulo: Atlas, 2007. WANKE, P. F.; AFFONSO, C. R. Determinantes da eficiência de escala no setor brasileiro de operadores logísticos. Produção, v. 21, n. 1, p. 53–63, 2011.

## APÊNDICE A – EMAIL À GESTÃO SEI, SOLICITANDO DADOS

## UFAM/SUFRAMA - Solicitação.

Newton Silva De Lima Junior <newton.junior@suframa.gov.br> Qua, 22/06/2022 11:25 Para: sei@trf4.jus.br <sei@trf4.jus.br> Cc: macouto@ufam.edu.br <macouto@ufam.edu.br> À Gestora Nacional do SEI. Sra. Patrícia Valentina Garcia.

Eu, Newton Silva de Lima Júnior, matrícula siape nº 2133569, servidor efetivo, Analista Técnico Administrativo, da Superintendência da Zona Franca de Manaus (SUFRAMA), Autarquia vinculada ao Ministério da Economia.

Mestrando do Curso de Engenharia de Produção, Na Universidade Federal do Amazonas (UFAM). Graduado em Administração de Empresas (UFAM).

Orientador: Professor Doutor em Estatística Márcio Couto, Docente da Universidade Federal do Amazonas (UFAM). (Cc: macouto@ufam.edu.br)

Desenvolvo artigo e defesa acadêmica (dissertação) na área de Pesquisa Operacional, com o Tema:

AVALIAÇÃO DE EFICIÊNCIA NO SISTEMA ELETRÔNICO DE INFORMAÇÃO - SEI DA SUPERINTENDÊNCIA DA ZONA FRANCA DE MANAUS - SUFRAMA.

Em Resumo:

O trabalho analisará no âmbito SUFRAMA, a eficiência do SEI, ano a ano, com aplicação da ferramenta Análise Envoltória de Dados - DEA, em busca de sua fronteira de eficiência.

Para tanto, solicito as seguintes informações de dados, limitados ao SEI/SUFRAMA, conforme tabela:

# APÊNDICE A – EMAIL À GESTÃO SEI, SOLICITANDO DADOS

Dados Respectivos aos anos de 2017 a 2022 (para gerar banco de dados).

- (1) Número de usuários internos;
- (2) Número de usuários externos:
- (3) Número de unidades demandantes:
- (4) Número de processos gerados:
- (5) Número de documentos internos:
- (6) Número de documentos externos:
- (7) Números de anexos:
- (8) Tempo médio de trâmite;
- (9) Número de documentos com entrada no protocolo
- digital da autarquia.
- (10) Número de peticionamentos eletrônicos.

Em anexo, segue declaração de matrícula, do referido curso.

https://www.gov.br/suframa/pt-br/ https://www.ufam.edu.br/

Atenciosamente, Newton Silva de Lima Júnior SEORF/SUFRAMA +55 92 9 8806 0770

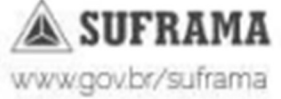